# Package 'constructive'

July 7, 2024

<span id="page-0-0"></span>Title Display Idiomatic Code to Construct Most R Objects

Version 1.0.1

Description Prints code that can be used to recreate R objects. In a sense it is similar to 'base::dput()' or 'base::deparse()' but 'constructive' strives to use idiomatic constructors.

License MIT + file LICENSE

URL <https://github.com/cynkra/constructive>,

<https://cynkra.github.io/constructive/>

BugReports <https://github.com/cynkra/constructive/issues>

**Imports** cli, diffobj, methods, rlang  $(>= 1.0.0)$ , waldo

Suggests bit64, blob, clipr, data.table, DiagrammeR, DiagrammeRsvg, dm, dplyr, forcats, ggplot2, knitr, lubridate, pixarfilms, prettycode, reprex, rmarkdown, roxygen2, rstudioapi, scales, sf, testthat  $(>= 3.0.0)$ , tibble, tidyselect, vctrs, with r

VignetteBuilder knitr

Config/testthat/edition 3

Encoding UTF-8

RoxygenNote 7.3.2

NeedsCompilation yes

Author Antoine Fabri [aut, cre], Kirill Müller [ctb] (<<https://orcid.org/0000-0002-1416-3412>>)

Maintainer Antoine Fabri <antoine.fabri@gmail.com>

Repository CRAN

Date/Publication 2024-07-07 09:40:02 UTC

# **Contents**

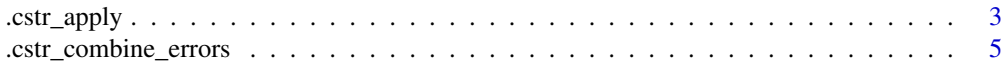

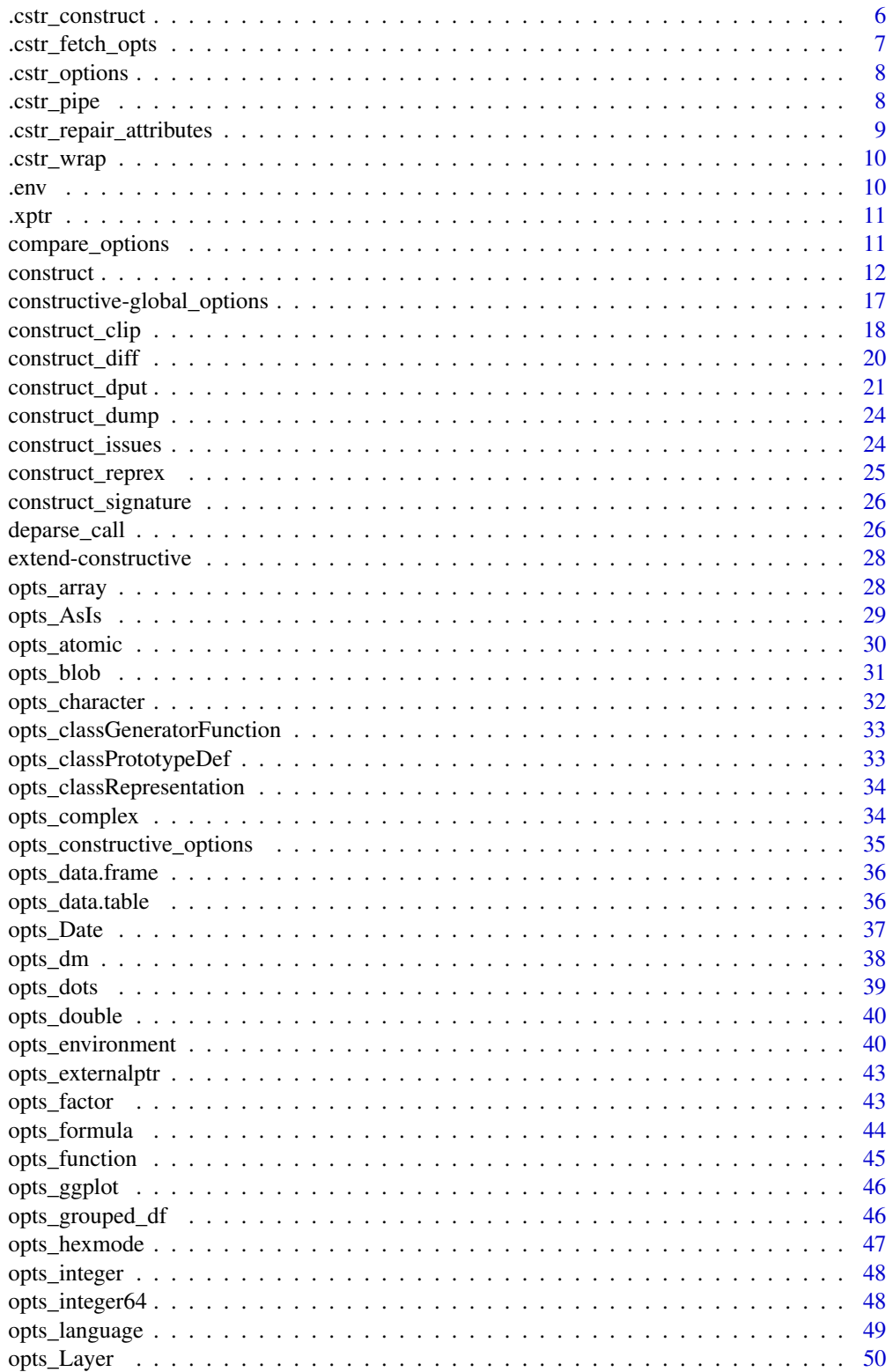

<span id="page-2-0"></span>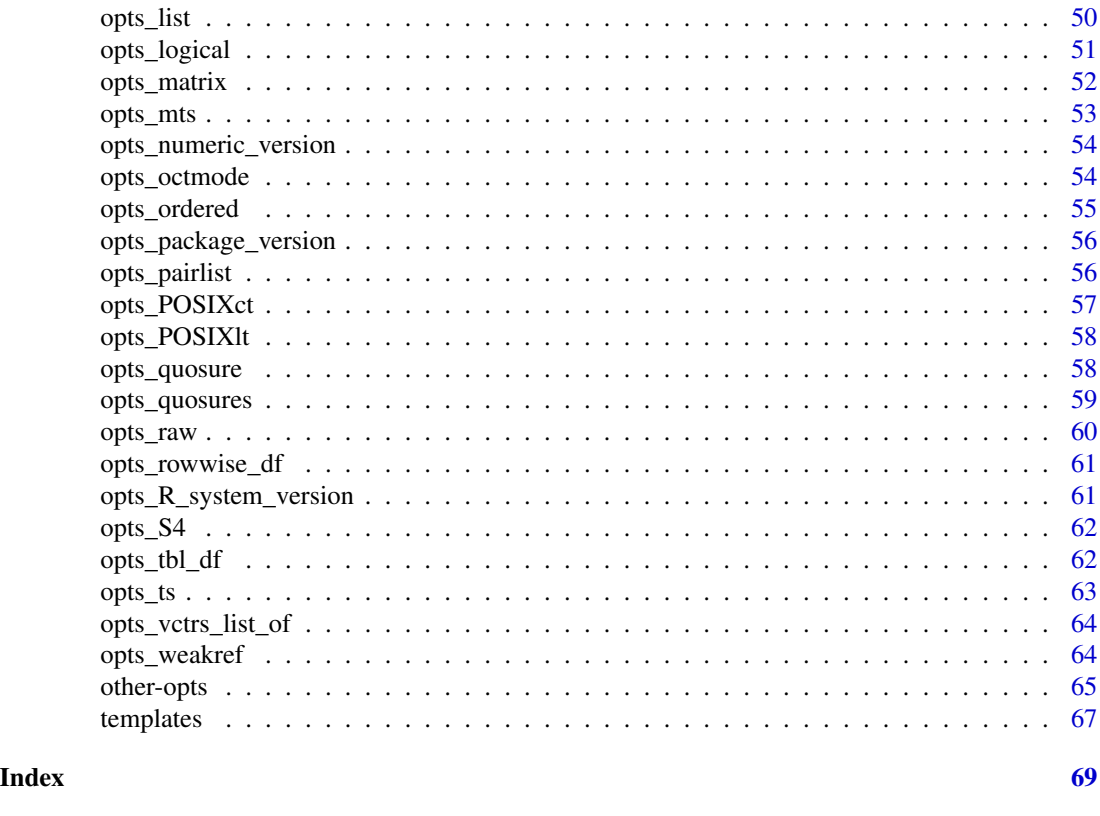

<span id="page-2-1"></span>.cstr\_apply *.cstr\_apply*

#### Description

Exported for custom constructor design. If recurse is TRUE (default), we recurse to construct args and insert their construction code in a fun(...) call returned as a character vector. If args already contains code rather than object to construct one should set recurse to FALSE.

# Usage

```
.cstr_apply(
  args,
 fun = "list",...,
  trailing_comma = FALSE,
  recurse = TRUE,
  implicit_names = FALSE,
 new_line = TRUE,
 one_liner = FALSE,
 unicode_representation = c("ascii", "latin", "character", "unicode"),
  escape = FALSE
\mathcal{E}
```
# Arguments

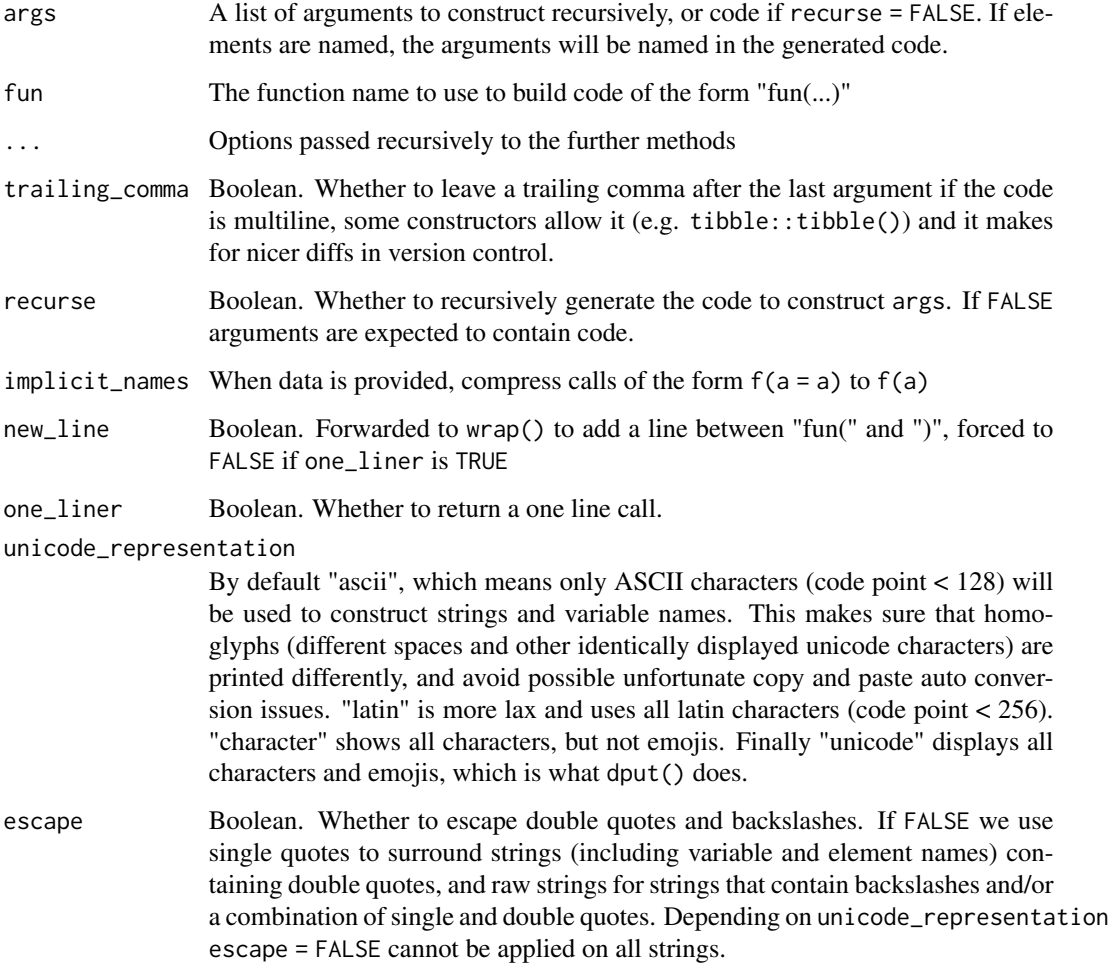

# Value

A character vector of code

# Examples

```
a \leftarrow 1.cstr_apply(list(a=a), "foo")
.cstr_apply(list(a=a), "foo", data = list(a=1))
.cstr_apply(list(a=a), "foo", data = list(a=1), implicit_names = TRUE)
.cstr_apply(list(b=a), "foo", data = list(a=1), implicit_names = TRUE)
.cstr_apply(list(a="c(1,2)"), "foo")
.cstr\_\text{apply}(list(a="c(1,2)''), "foo", recurse = FALSE)
```
<span id="page-4-1"></span><span id="page-4-0"></span>Exported for custom constructor design. This function allows combining independent checks so information is given about all failing checks rather than the first one. All parameters except ... are forwarded to rlang::abort()

# Usage

```
.cstr_combine_errors(
  ...,
 class = NULL,
 call,
 header = NULL,
 body = NULL,footer = NULL,
  trace = NULL,
 parent = NULL,
 use_cli_format = NULL,
  .internal = FALSE,
  .file = NULL,
  .frame = parent.frame(),
  .trace_bottom = NULL
\mathcal{L}
```
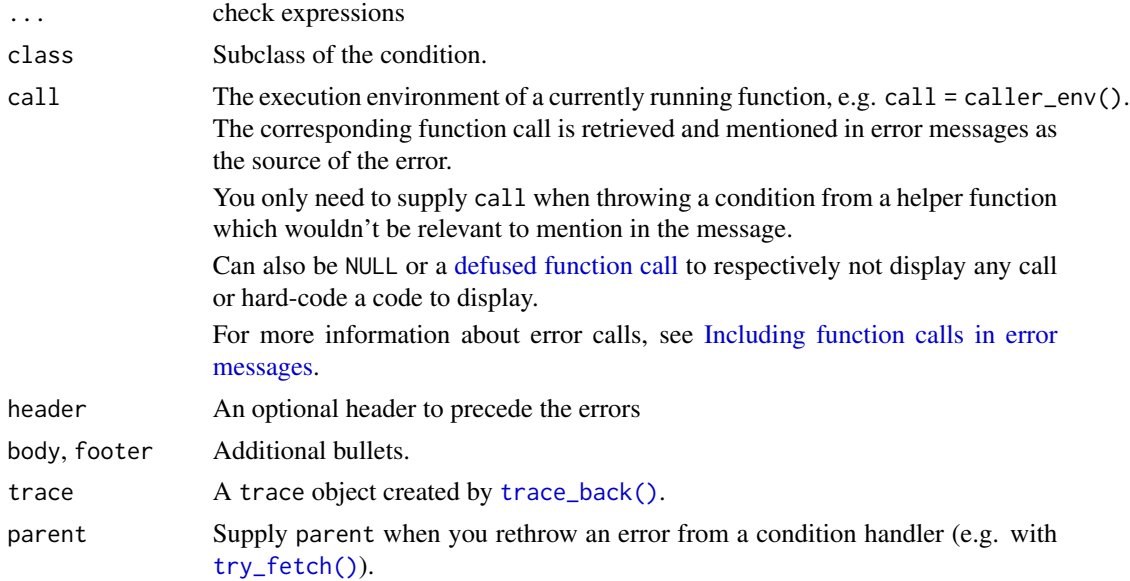

<span id="page-5-0"></span>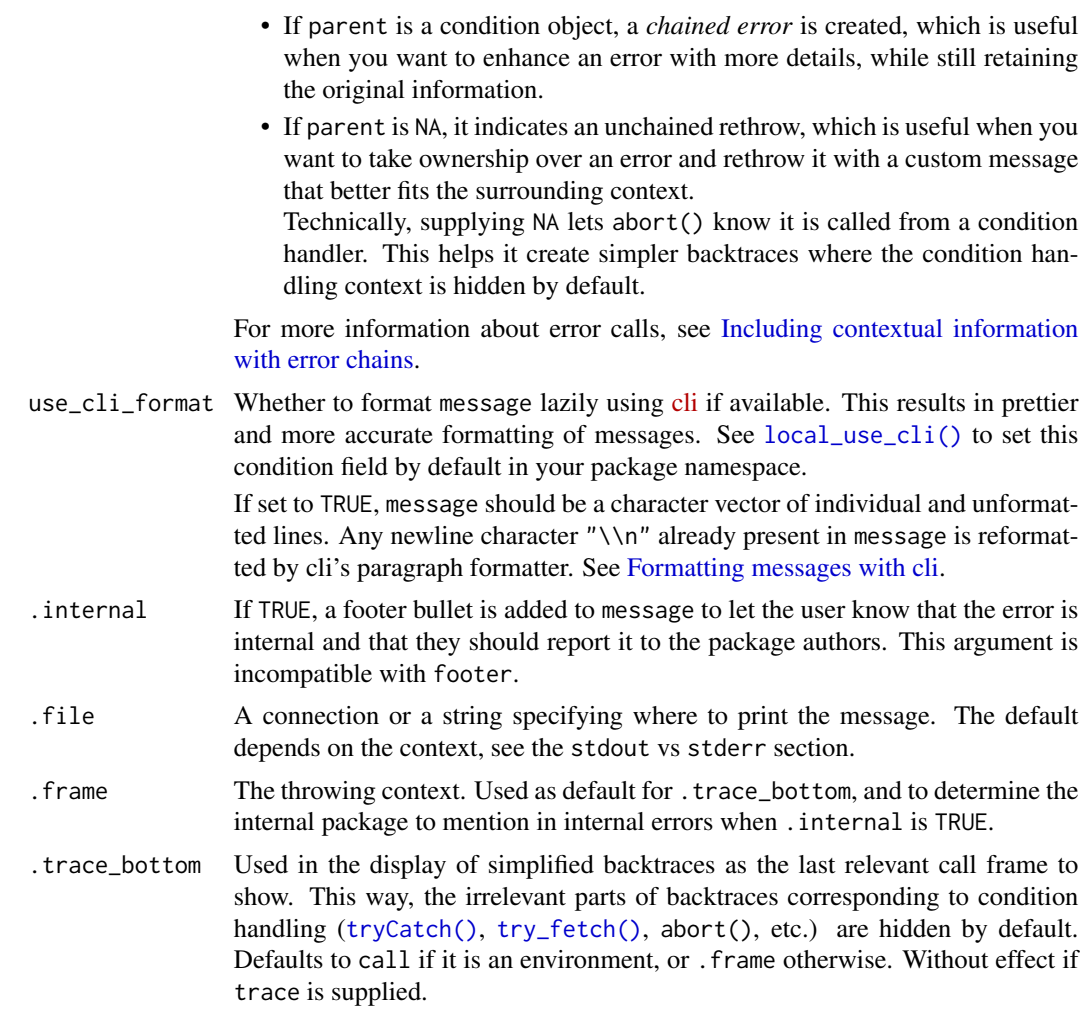

#### Value

Returns NULL invisibly, called for side effects.

<span id="page-5-1"></span>.cstr\_construct *Generic for object code generation*

# Description

Exported for custom constructor design. .cstr\_construct() is basically a naked construct(), without the checks, the style, the object post processing etc...

# Usage

 $cstr\_construct(x, ..., data = NULL, classes = NULL)$ 

# <span id="page-6-0"></span>Arguments

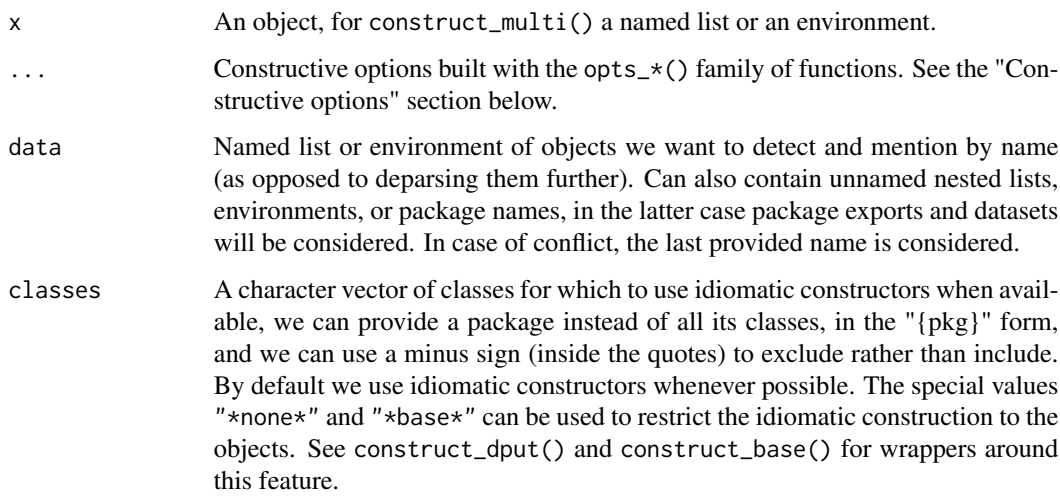

# Value

A character vector

.cstr\_fetch\_opts *Fetch constructive options*

# Description

Exported for custom constructor design.

# Usage

```
.cstr_fetch_opts(class, ..., template = NULL)
```
# Arguments

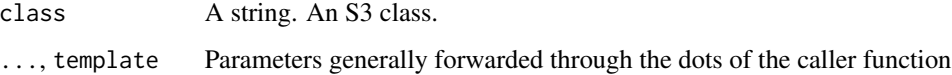

# Value

An object of class c(paste0("constructive\_options\_", class), "constructive\_options")

<span id="page-7-1"></span><span id="page-7-0"></span>

Exported for custom constructor design.

# Usage

```
.cstr_options(class, ...)
```
# Arguments

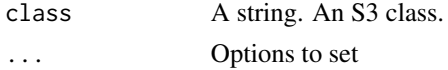

# Value

An object of class c(paste0("constructive\_options\_", class), "constructive\_options")

<span id="page-7-2"></span>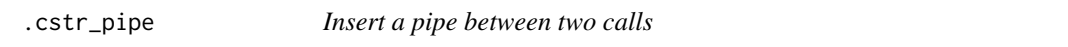

# Description

Exported for custom constructor design.

# Usage

```
cstr\_pipe(x, y, ..., pipe = NULL, one\_linear = FALSE, indent = TRUE)
```
# Arguments

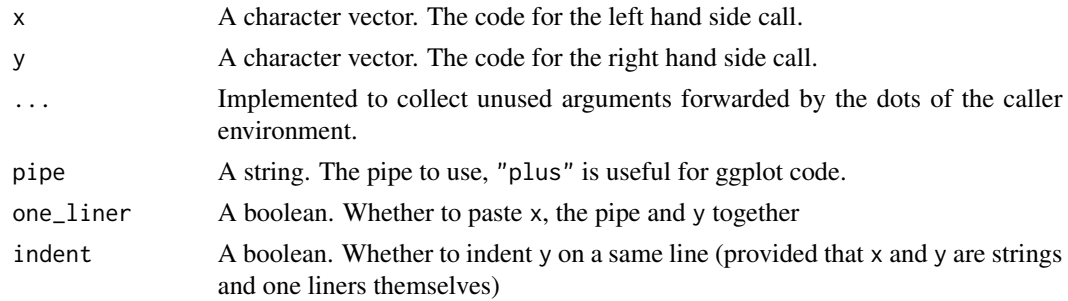

# Value

A character vector

# <span id="page-8-0"></span>Examples

```
.cstr_pipe("iris", "head(2)", pipe = "magrittr", one_liner = FALSE)
.cstr_pipe("iris", "head(2)", pipe = "magrittr", one_liner = TRUE)
```
# <span id="page-8-1"></span>.cstr\_repair\_attributes

*Repair attributes after idiomatic construction*

#### Description

Exported for custom constructor design. In the general case an object might have more attributes than given by the idiomatic construction. .cstr\_repair\_attributes() sets some of those attributes and ignores others.

# Usage

```
.cstr_repair_attributes(
 x,
 code,
  ...,
  ignore = NULL,
  idiomatic_class = NULL,
  remove = NULL,flag_s4 = TRUE,repair_names = FALSE
\lambda
```
# Arguments

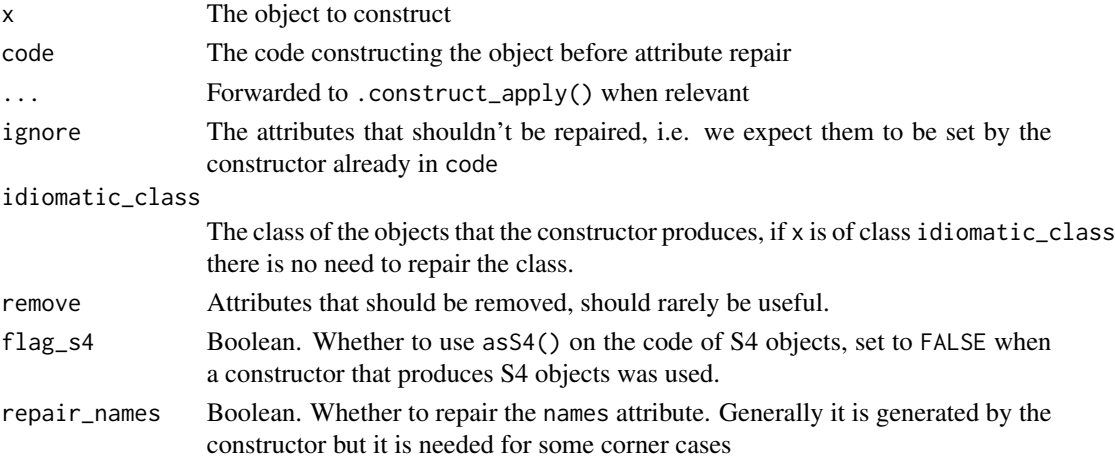

# Value

A character vector

<span id="page-9-1"></span><span id="page-9-0"></span>

Exported for custom constructor design. Generally called through .cstr\_apply().

# Usage

```
.cstr_wrap(args, fun, new_line = FALSE)
```
# Arguments

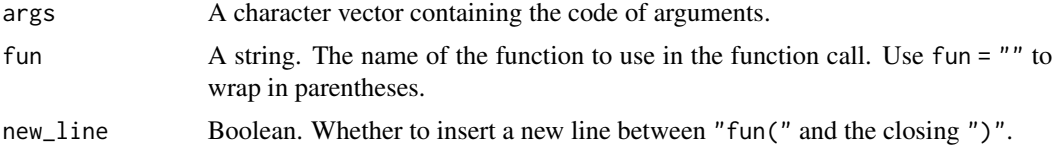

# Value

A character vector.

.env *Fetch environment from memory address*

#### Description

This is designed to be used in constructed output. The parents and ... arguments are not processed and only used to display additional information. If used on an improper memory address it will either fail (most likely) or the output will be erratic.

# Usage

```
.env(address, parents = NULL, ...)
```
# Arguments

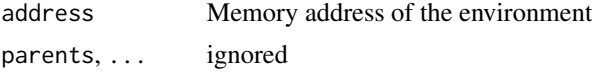

# Value

The environment that the memory address points to.

<span id="page-10-0"></span>

Base R doesn't provide utilities to build or manipulate external pointers (objects of type "externalptr"), so we provide our own. Objects defined with .xptr() are not stable across sessions,

#### Usage

.xptr(address)

# Arguments

address Memory address

# Value

The external pointer (type "externalptr") that the memory address points to.

compare\_options *Options for waldo::compare*

#### Description

Builds options that will be passed to waldo::compare() down the line.

#### Usage

```
compare_options(
  ignore_srcref = TRUE,
  ignore_attr = FALSE,
  ignore_function_env = FALSE,
  ignore_formula_env = FALSE
\mathcal{L}
```
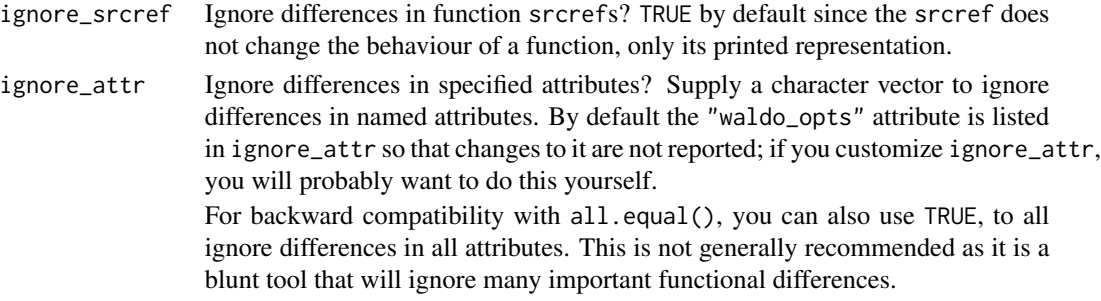

# <span id="page-11-0"></span>ignore\_function\_env, ignore\_formula\_env

Ignore the environments of functions and formulas, respectively? These are provided primarily for backward compatibility with all.equal() which always ignores these environments.

# Value

A list

construct *Build code to recreate an object*

#### <span id="page-11-1"></span>Description

- construct() builds the code to reproduce one object,
- construct\_multi() builds the code to reproduce objects stored in a named list or environment.

#### Usage

```
construct(
  x,
  ...,
  data = NULL,
  pipe = NULL,
  check = NULL,
  unicode_representation = c("ascii", "latin", "character", "unicode"),
  escape = FALSE,
  pedantic_encoding = FALSE,
  compare = compare_options(),
  one_liner = FALSE,
  template = getOption("constructive_opts_template"),
  classes = NULL
)
construct_multi(
  x,
  ...,
  data = NULL,
  pipe = NULL,
  check = NULL,
  unicode_representation = c("ascii", "latin", "character", "unicode"),
  escape = FALSE,
  pedantic_encoding = FALSE,
  compare = compare_options(),
  one_liner = FALSE,
  template = getOption("constructive_opts_template"),
```
#### construct the construct of the construct of the construct of the construct of the construction of the construct

```
classes = NULL,
  include_dotted = TRUE
\lambda
```
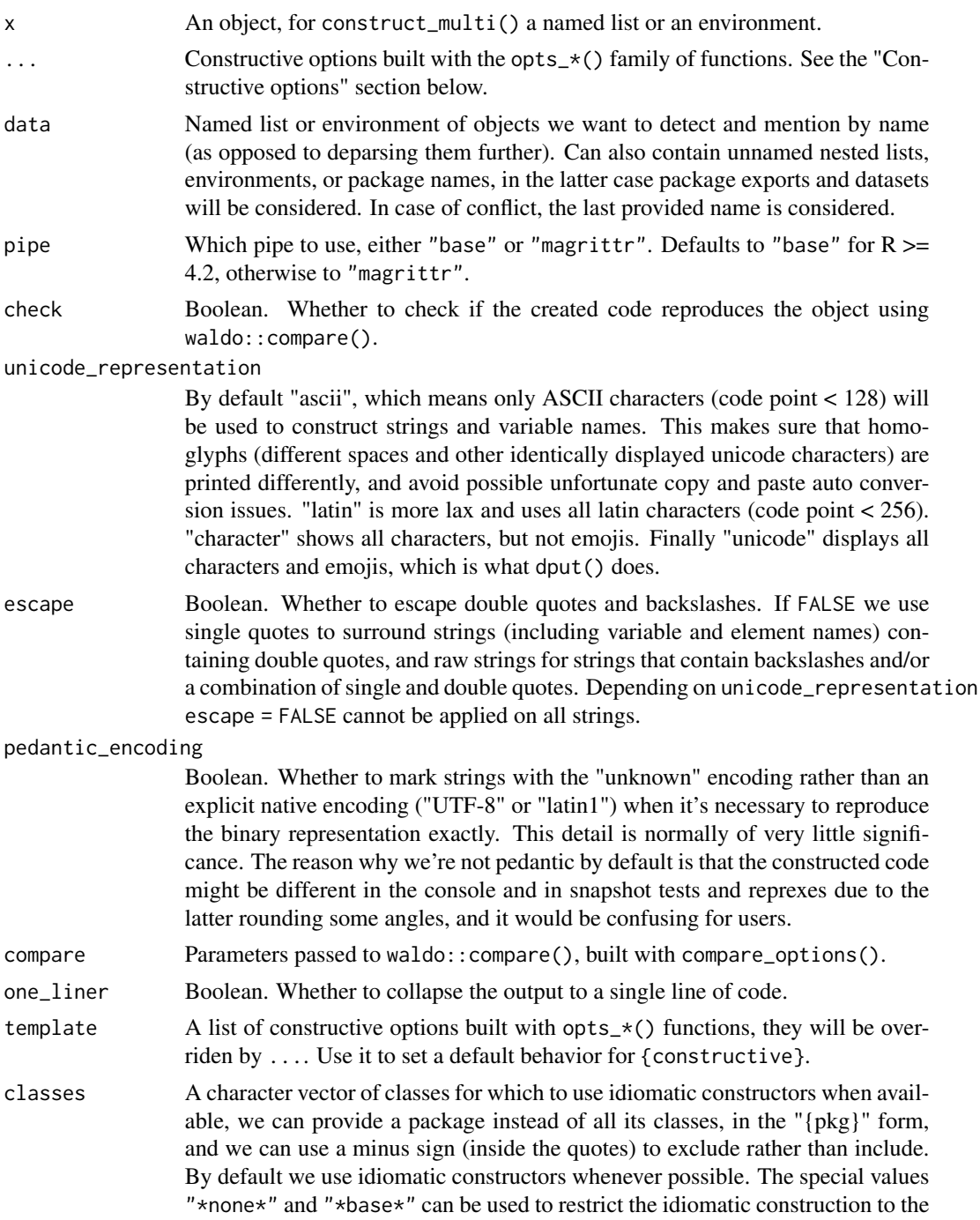

objects. See construct\_dput() and construct\_base() for wrappers around this feature.

<span id="page-13-0"></span>include\_dotted Whether to include names starting with dots, this includes .Random.seed in the global environment and objects like .Class and .Generic in the execution environments of S3 methods.

#### Details

construct\_multi() recognizes promises (also called lazy bindings), this means that for instance construct\_multi(environment()) can be called when debugging a function and will construct unevaluated arguments using delayedAssign().

#### Value

An object of class 'constructive'.

#### Constructive options

Constructive options provide a way to customize the output of 'construct()'. We can provide calls to 'opts\_\*()' functions to the '...' argument. Each of these functions targets a specific type or class and is documented on its own page.

- [opts\\_array\(](#page-27-1)constructor =  $c("array", "next"), ...$ )
- [opts\\_AsIs\(](#page-28-1)constructor =  $c("I", "next"), ...$ )
- [opts\\_atomic\(](#page-29-1)..., trim = NULL, fill = c("default", "rlang", "+", "...", "none"), compress  $=$  TRUE)
- [opts\\_bibentry\(](#page-64-1)constructor =  $c("bibentry", "next"), ...$ )
- [opts\\_blob\(](#page-30-1)constructor =  $c("blob", "next"), ...$ )
- [opts\\_character\(](#page-31-1)constructor = c("default"), ..., trim = NULL, fill = c("default", "rlang", "+", "...", "none"), compress = TRUE, unicode\_representation = c("ascii", "latin", "character", "unicode"), escape = FALSE)
- [opts\\_citationFooter\(](#page-64-1)constructor = c("citFooter", "next"), ...)
- [opts\\_citationHeader\(](#page-64-1)constructor = c("citHeader", "next"), ...)
- [opts\\_classGeneratorFunction\(](#page-32-1)constructor = c("setClass"), ...)
- [opts\\_classPrototypeDef\(](#page-32-2)constructor = c("prototype"), ...)
- [opts\\_classRepresentation\(](#page-33-1)constructor = c("getClassDef"), ...)
- [opts\\_complex\(](#page-33-2)constructor = c("default"), ..., trim = NULL, fill = c("default", "rlang",  $"''''$ , "...", "none"), compress = TRUE)
- [opts\\_constructive\\_options\(](#page-34-1)constructor = c("opts", "next"), ...)
- [opts\\_CoordCartesian\(](#page-64-1)constructor = c("coord\_cartesian", "next", "environment"), ...)
- [opts\\_CoordFixed\(](#page-64-1)constructor = c("coord\_fixed", "next", "environment"), ...)
- [opts\\_CoordFlip\(](#page-64-1)constructor = c("coord\_flip", "next", "environment"), ...)
- [opts\\_CoordMap\(](#page-64-1)constructor = c("coord\_map", "next", "environment"), ...)

#### <span id="page-14-0"></span>construct the construct of the construct of the construct of the construct of the construction of the construct

- [opts\\_CoordMunch\(](#page-64-1)constructor = c("coord\_munch", "next", "environment"), ...)
- [opts\\_CoordPolar\(](#page-64-1)constructor = c("coord\_polar", "next", "environment"), ...)
- [opts\\_CoordQuickmap\(](#page-64-1)constructor = c("coord\_quickmap", "next", "environment"), ...)
- [opts\\_CoordSf\(](#page-64-1)constructor = c("coord\_sf", "next", "environment"), ...)
- [opts\\_CoordTrans\(](#page-64-1)constructor = c("coord\_trans", "next", "environment"), ...)
- [opts\\_data.frame\(](#page-35-1)constructor = c("data.frame", "read.table", "next", "list"), ...)
- [opts\\_data.table\(](#page-35-2)constructor = c("data.table", "next", "list"), ..., selfref = FALSE)
- [opts\\_Date\(](#page-36-1)constructor = c("as.Date", "as\_date", "date", "new\_date", "as.Date.numeric", "as\_date.numeric", "next", "double"), ..., origin = "1970-01-01")
- [opts\\_difftime\(](#page-64-1)constructor = c("as.difftime", "next"), ...)
- [opts\\_dm\(](#page-37-1)constructor =  $c("dm", "next", "list"), ...$ )
- [opts\\_dots\(](#page-38-1)constructor = c("default"), ...)
- [opts\\_double\(](#page-39-1)constructor = c("default"), ..., trim = NULL, fill = c("default", "rlang",  $"''''$ , "...", "none"), compress = TRUE)
- [opts\\_element\\_blank\(](#page-64-1)constructor = c("element\_blank", "next", "list"), ...)
- [opts\\_element\\_grob\(](#page-64-1)constructor = c("element\_grob", "next", "list"), ...)
- [opts\\_element\\_line\(](#page-64-1)constructor = c("element\_line", "next", "list"), ...)
- [opts\\_element\\_rect\(](#page-64-1)constructor = c("element\_rect", "next", "list"), ...)
- [opts\\_element\\_render\(](#page-64-1)constructor = c("element\_render", "next", "list"), ...)
- [opts\\_element\\_text\(](#page-64-1)constructor = c("element\_text", "next", "list"), ...)
- opts environment(constructor =  $c("env", "list2env", "as.environment", "newenv",$ "topenv", "new\_environment", "predefine"), ..., recurse = FALSE)
- [opts\\_error\(](#page-64-1)constructor = c("errorCondition", "next"), ...)
- [opts\\_expression\(](#page-64-1)constructor = c("default"), ...)
- [opts\\_externalptr\(](#page-42-1)constructor = c("default"), ...)
- [opts\\_FacetWrap\(](#page-64-1)constructor = c("facet\_wrap", "ggproto", "next", "environment"), ...)
- [opts\\_factor\(](#page-42-2)constructor = c("factor", "as\_factor", "new\_factor", "next", "integer"), ...)
- [opts\\_formula\(](#page-43-1)constructor = c("default", "formula", "as.formula", "new\_formula",  $"next")$ , ..., environment = TRUE)
- [opts\\_function\(](#page-44-1)constructor = c("function", "as.function", "new\_function"), ..., environment = TRUE, srcref = FALSE, trim = NULL)
- [opts\\_ggplot\(](#page-45-1)constructor =  $c("ggplot", "next", "list"), ...$ )
- [opts\\_ggproto\(](#page-64-1)constructor = c("default", "next", "environment"), ...)
- [opts\\_grouped\\_df\(](#page-45-2)constructor = c("default", "next", "list"), ...)
- [opts\\_hexmode\(](#page-46-1)constructor = c("as.hexmode", "next"), ..., integer = FALSE)
- [opts\\_integer\(](#page-47-1)constructor = c("default"), ..., trim = NULL, fill = c("default", "rlang",  $"''''$ , "...", "none"), compress = TRUE)

```
16 construction of the construction of the construction of the construction of the construction of the construction of the construction of the construction of the construction of the construction of the construction of the
```
- [opts\\_integer64\(](#page-47-2)constructor = c("as.integer64", "next", "double"), ...)
- [opts\\_labels\(](#page-64-1)constructor =  $c("labels", "next", "list"), ...)$
- [opts\\_language\(](#page-48-1)constructor = c("default"), ...)
- [opts\\_Layer\(](#page-49-1)constructor = c("default", "layer", "next", "environment"), ...)
- [opts\\_list\(](#page-49-2)constructor = c("list", "list2"), ..., trim = NULL, fill = c("vector",  $"new_list", "+", "...", "none")$
- [opts\\_logical\(](#page-50-1)constructor = c("default"), ..., trim = NULL, fill = c("default", "rlang",  $"''''$ , "...", "none"), compress = TRUE)
- [opts\\_margin\(](#page-64-1)constructor = c("margin", "next", "double"), ...)
- [opts\\_matrix\(](#page-51-1)constructor = c("matrix", "array", "next"), ...)
- [opts\\_mts\(](#page-52-1)constructor =  $c("ts", "next", "atomic"), ...$ )
- [opts\\_noquote\(](#page-64-1)constructor = c("noquote", "next"), ...)
- [opts\\_NULL\(](#page-64-1)constructor = "NULL", ...)
- [opts\\_numeric\\_version\(](#page-53-1)constructor = c("numeric\_version", "next", "list"), ...)
- [opts\\_octmode\(](#page-53-2)constructor = c("as.octmode", "next"), ..., integer = FALSE)
- [opts\\_ordered\(](#page-54-1)constructor = c("ordered", "factor", "new\_ordered", "next", "integer"), ...)
- [opts\\_package\\_version\(](#page-55-1)constructor = c("package\_version", "next", "list"), ...)
- [opts\\_pairlist\(](#page-55-2)constructor = c("pairlist", "pairlist2"), ...)
- [opts\\_person\(](#page-64-1)constructor =  $c("person", "next"), ...$ )
- [opts\\_POSIXct\(](#page-56-1)constructor = c("as.POSIXct", ".POSIXct", "as\_datetime", "as.POSIXct.numeric", "as\_datetime.numeric", "next", "atomic"), ..., origin = "1970-01-01")
- [opts\\_POSIXlt\(](#page-57-1)constructor = c("as.POSIXlt", "next", "list"), ...)
- [opts\\_quosure\(](#page-57-2)constructor = c("new\_quosure", "next", "language"), ...)
- [opts\\_quosures\(](#page-58-1)constructor = c("new\_quosures", "next", "list"), ...)
- [opts\\_R\\_system\\_version\(](#page-60-1)constructor = c("R\_system\_version", "next", "list"), ...)
- [opts\\_raw\(](#page-59-1)constructor = c("as.raw", "charToRaw"), ..., trim = NULL, fill = c("default", " $r$ lang", " $+$ ", "...", "none"), compress = TRUE, representation = c("hexadecimal", "decimal"))
- [opts\\_rel\(](#page-64-1)constructor =  $c("rel", "next", "double"), ...$ )
- [opts\\_rowwise\\_df\(](#page-60-2)constructor = c("default", "next", "list"), ...)
- [opts\\_S4\(](#page-61-1)constructor =  $c("new"), ...$ )
- [opts\\_Scale\(](#page-64-1)constructor = c("default", "next", "environment"), ...)
- [opts\\_ScalesList\(](#page-64-1)constructor = c("ScalesList", "next", "list"), ...)
- [opts\\_simpleCondition\(](#page-64-1)constructor = c("simpleCondition", "next"), ...)
- [opts\\_simpleError\(](#page-64-1)constructor = c("simpleError", "next"), ...)
- [opts\\_simpleMessage\(](#page-64-1)constructor = c("simpleMessage", "next"), ...)
- [opts\\_simpleUnit\(](#page-64-1)constructor =  $c("unit", "next", "double"), ...)$
- [opts\\_simpleWarning\(](#page-64-1)constructor = c("simpleWarning", "next"), ...)
- <span id="page-16-0"></span>• [opts\\_tbl\\_df\(](#page-61-2)constructor = c("tibble", "tribble", "next", "list"), ..., trailing\_comma = TRUE, justify = c("left", "right", "centre", "none"))
- [opts\\_theme\(](#page-64-1)constructor =  $c("theme", "next", "list"), ...$ )
- [opts\\_ts\(](#page-62-1)constructor =  $c("ts", "next", "atomic"), ...$ )
- [opts\\_uneval\(](#page-64-1)constructor = c("aes", "next", "list"), ...)
- [opts\\_vctrs\\_list\\_of\(](#page-63-1)constructor = c("list\_of", "next", "list"), ...)
- [opts\\_waiver\(](#page-64-1)constructor = c("waiver", "next", "list"), ...)
- [opts\\_warning\(](#page-64-1)constructor = c("warningCondition", "next"), ...)
- [opts\\_weakref\(](#page-63-2)constructor = c("new\_weakref"), ...)

#### See Also

```
construct_dput() construct_base() construct_clip() construct_dump() construct_reprex()
construct_diff()
```
#### Examples

```
construct(head(cars))
construct(head(cars), opts_data.frame("read.table"))
construct(head(cars), opts_data.frame("next"))
construct(iris$Species)
construct(iris$Species, opts_atomic(compress = FALSE), opts_factor("new_factor"))
construct_multi(list(a = head(cars), b = iris$Species))
```
constructive-global\_options *Global Options*

#### Description

Set these options to tweak {constructive}'s global behavior, to set them permanently you can edit your .RProfile (usethis::edit\_r\_profile() might help).

#### Details

- Set options(constructive\_print\_mode = <character>) to change the default value of the print\_mode argument, of print.constructive, where <character> is a vector of strings among the following :
	- "console" : The default behavior, the code is printed in the console
	- "script" : The code is copied to a new R script
	- "reprex" : The code is shown in the viewer as a reprex, the reprex (not only the code!) is also copied to the clipboard.
	- "clipboard" : The constructed code is copied to the clipboard, if combined with "reprex" this takes precedence (the reprex is showed in the viewer, the code without output is copied to the clipboard)
- Set options(constructive\_opts\_template = <list>) to set default constructive options, see documentation of the template arg in ?construct
- Set options (constructive\_pretty = FALSE) to disable pretty printing using {prettycode}

<span id="page-17-1"></span>construct\_clip *Construct to clipboard*

# Description

This is a simple wrapper for convenience, construct\_clip(x, ...) is equivalent to print(construct(x, ...), print\_mode = "clipboard") (an idiom that you might use to use the clipboard with other functions). For more flexible printing options see ?constructive\_print\_mode.

#### Usage

```
construct_clip(
 x,
  ...,
 data = NULL,
 pipe = NULL,
  check = NULL,
 unicode_representation = c("ascii", "latin", "character", "unicode"),
  \text{escape} = \text{FALSE},pedantic_encoding = FALSE,
  compare = compare_options(),
  one_liner = FALSE,
  template = getOption("constructive_opts_template"),
  classes = NULL
)
```
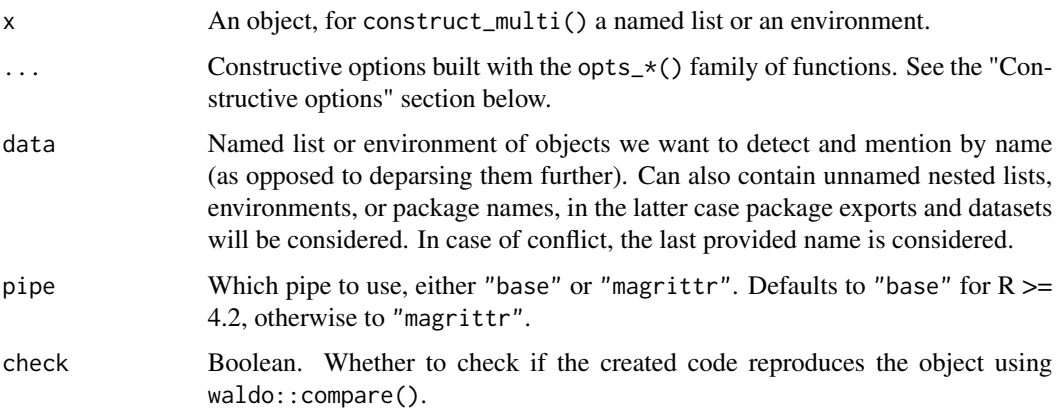

<span id="page-17-0"></span>

#### unicode\_representation

By default "ascii", which means only ASCII characters (code point < 128) will be used to construct strings and variable names. This makes sure that homoglyphs (different spaces and other identically displayed unicode characters) are printed differently, and avoid possible unfortunate copy and paste auto conversion issues. "latin" is more lax and uses all latin characters (code point < 256). "character" shows all characters, but not emojis. Finally "unicode" displays all characters and emojis, which is what dput() does.

escape Boolean. Whether to escape double quotes and backslashes. If FALSE we use single quotes to surround strings (including variable and element names) containing double quotes, and raw strings for strings that contain backslashes and/or a combination of single and double quotes. Depending on unicode\_representation escape = FALSE cannot be applied on all strings.

#### pedantic\_encoding

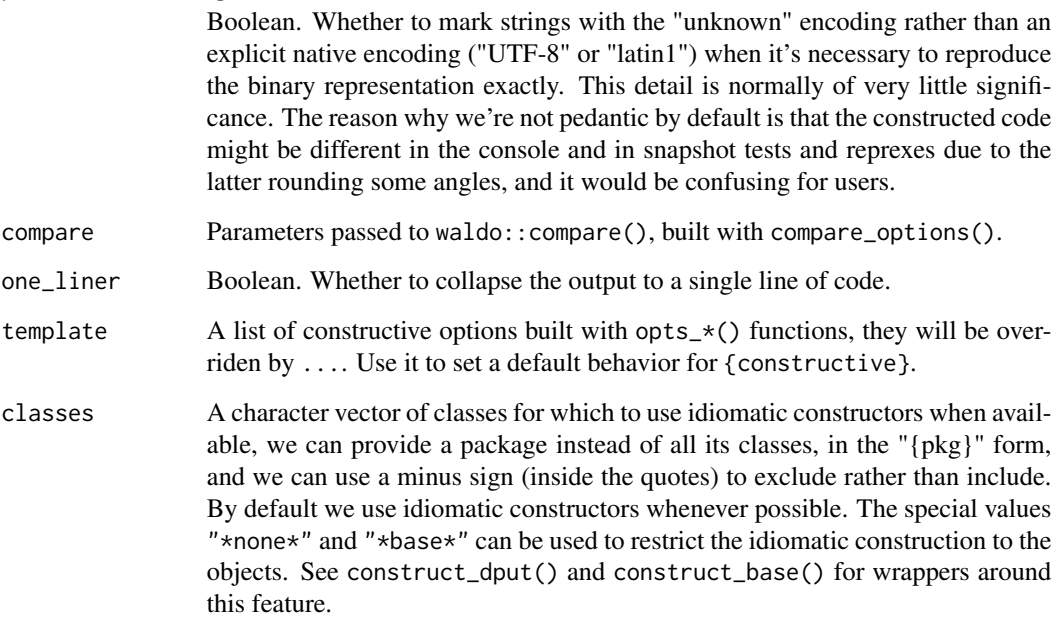

# Value

An object of class 'constructive', invisibly. Called for side effects.

# Examples

```
## Not run:
construct_clip(head(cars))
```
## End(Not run)

<span id="page-19-1"></span><span id="page-19-0"></span>

This calls construct() on two objects and compares the output using diffobj::diffChr().

# Usage

```
construct_diff(
  target,
 current,
  ...,
 data = NULL,pipe = NULL,
 check = TRUE,compare = compare_options(),
 one_liner = FALSE,
  template = getOption("constructive_opts_template"),
 classes = NULL,
 mode = c("sidebyside", "auto", "unified", "context"),
  interactive = TRUE
\mathcal{L}
```
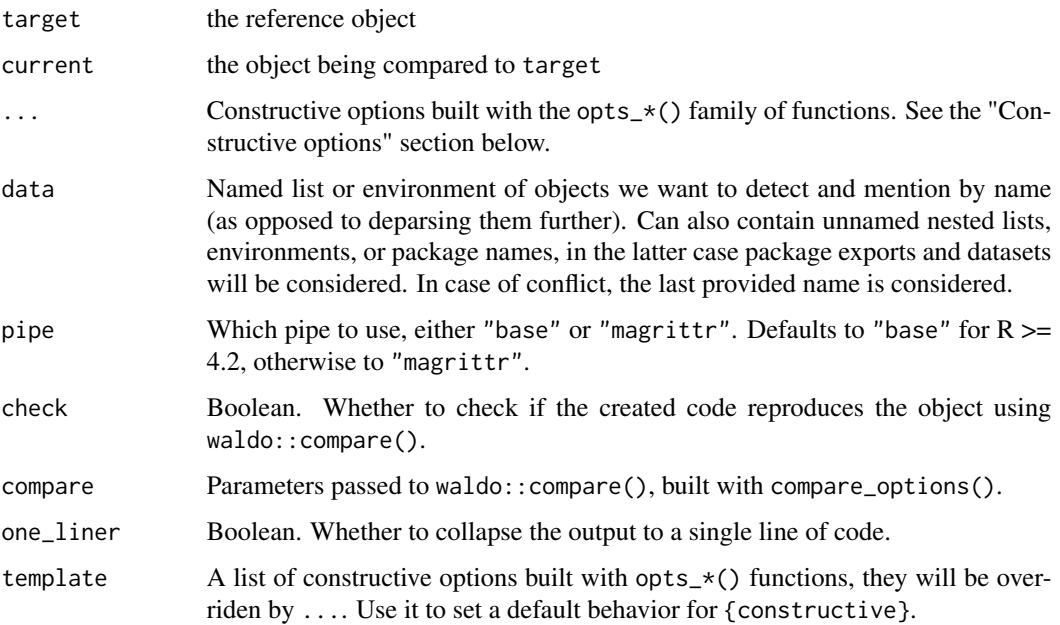

#### <span id="page-20-0"></span>construct\_dput 21

classes A character vector of classes for which to use idiomatic constructors when available, we can provide a package instead of all its classes, in the "{pkg}" form, and we can use a minus sign (inside the quotes) to exclude rather than include. By default we use idiomatic constructors whenever possible. The special values "\*none\*" and "\*base\*" can be used to restrict the idiomatic construction to the objects. See construct\_dput() and construct\_base() for wrappers around this feature.

mode, interactive

passed to diffobj::diffChr()

#### Value

Returns NULL invisibly, called for side effects

#### Examples

```
## Not run:
# some object print the same though they're different
# `construct_diff()` shows how they differ :
df1 <- data.frame(a=1, b = "x")df2 \leq -\text{data-frame(a=1L, b = "x", stringsAsFactors = TRUE)}attr(df2, "some_attribute") <- "a value"
df1
df2
construct_diff(df1, df2)
```
# Those are made easy to compare construct\_diff(substr, substring) construct\_diff(month.abb, month.name)

```
# more examples borrowed from {waldo} package
construct_diff(c("a", "b", "c"), c("a", "B", "c"))
construct_diff(c("X", letters), c(letters, "X"))
construct_diff(list(factor("x")), list(1L))
construct_diff(df1, df2)
x \leftarrow list(a = list(b = list(c = list(structure(1, e = 1)))))
y \leftarrow \text{list}(a = \text{list}(b = \text{list}(c = \text{list}(\text{structure}(1, e = "a")))))construct_diff(x, y)
```
## End(Not run)

<span id="page-20-1"></span>construct\_dput *Construct using only low level constructors*

#### <span id="page-20-2"></span>**Description**

• construct\_dput() is a closer counterpart to base::dput() that doesn't use higher level constructors such as data.frame() and factor().

• construct\_base() uses higher constructors, but only for the classes maintained in the default base R packages. This includes data.frame() and factor(), the S4 constructors from the 'method' package etc, but not data.table() and other constructors for classes from other packages.

# Usage

```
construct_dput(
  x,
  ...,
  data = NULL,pipe = NULL,
  check = NULL,unicode_representation = c("ascii", "latin", "character", "unicode"),
  \text{escape} = \text{FALSE},pedantic_encoding = FALSE,
  compare = compare_options(),
  one_liner = FALSE,
  template = getOption("constructive_opts_template")
\mathcal{L}construct_base(
  x,
  ...,
  data = NULL,
  pipe = NULL,
  check = NULL,
  unicode_representation = c("ascii", "latin", "character", "unicode"),
  \text{escape} = \text{FALSE},pedantic_encoding = FALSE,
  compare = compare_options(),
  one_liner = FALSE,
  template = getOption("constructive_opts_template")
\mathcal{L}
```
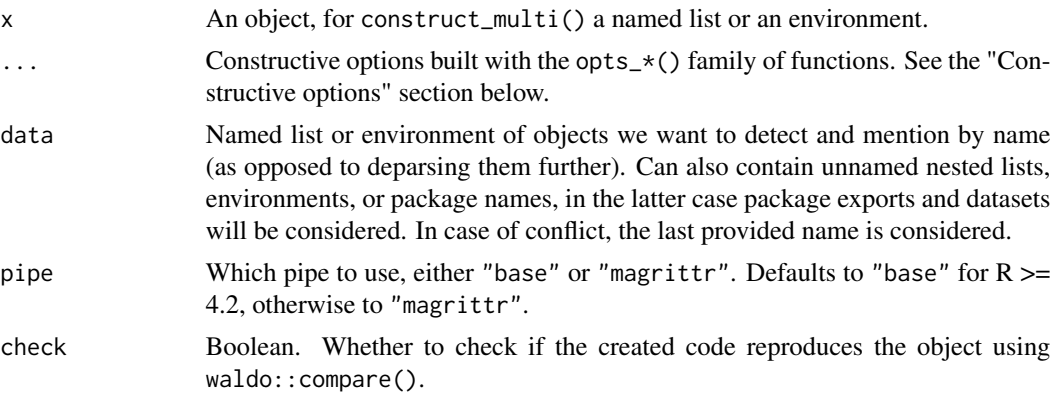

#### unicode\_representation

By default "ascii", which means only ASCII characters (code point < 128) will be used to construct strings and variable names. This makes sure that homoglyphs (different spaces and other identically displayed unicode characters) are printed differently, and avoid possible unfortunate copy and paste auto conversion issues. "latin" is more lax and uses all latin characters (code point < 256). "character" shows all characters, but not emojis. Finally "unicode" displays all characters and emojis, which is what dput() does.

escape Boolean. Whether to escape double quotes and backslashes. If FALSE we use single quotes to surround strings (including variable and element names) containing double quotes, and raw strings for strings that contain backslashes and/or a combination of single and double quotes. Depending on unicode\_representation escape = FALSE cannot be applied on all strings.

#### pedantic\_encoding

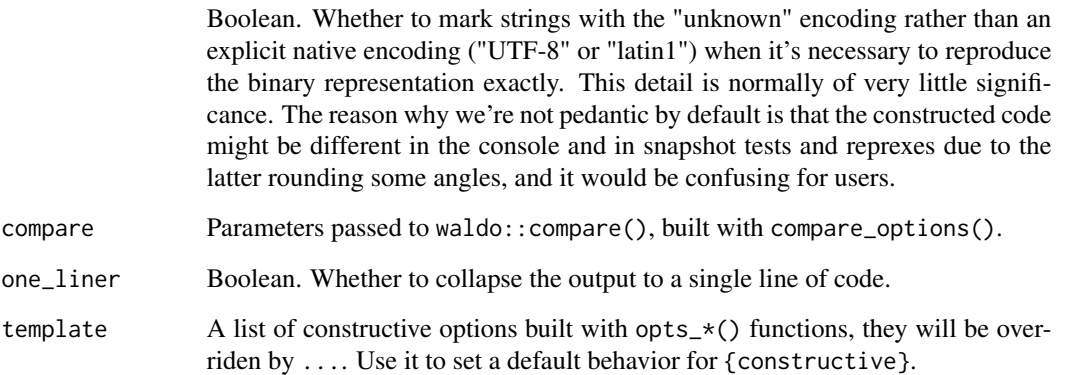

# Details

Both functions are valuable for object inspection, and might provide more stable snapshots, since supporting more classes in the package means the default output of construct() might change over time for some objects.

To use higher level constructor from the base package itself, excluding for instance  $stats::ts()$ , utils::person() or methods::classGeneratorFunction()), we can call construct(x, classes = "{base}"

# Value

An object of class 'constructive'.

#### Examples

```
construct_dput(head(iris, 2))
construct_base(head(iris, 2))
```
<span id="page-23-1"></span><span id="page-23-0"></span>

An alternative to base:: dump() using code built with constructive.

#### Usage

construct\_dump(x, path, append = FALSE, ...)

# Arguments

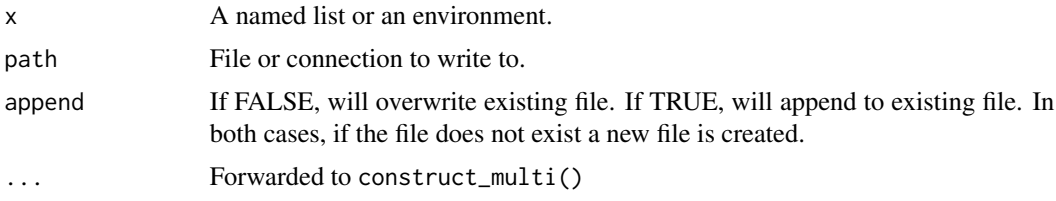

# Value

Returns NULL invisibly, called for side effects.

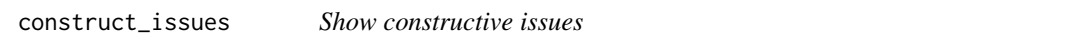

# Description

Usually called without arguments right after an imperfect code generation, but can also be called on the 'constructive' object itself.

# Usage

```
construct_issues(x = NULL)
```
# Arguments

x An object built by construct(), if NULL the latest encountered issues will be displayed

# Value

A character vector with class "waldo\_compare"

<span id="page-24-1"></span><span id="page-24-0"></span>construct\_reprex() constructs all objects of the local environment, or a caller environment n steps above. If  $n > 0$  the function call is also included in a comment.

#### Usage

```
construct\_represent(..., n = 0, include\_dotted = TRUE)
```
#### Arguments

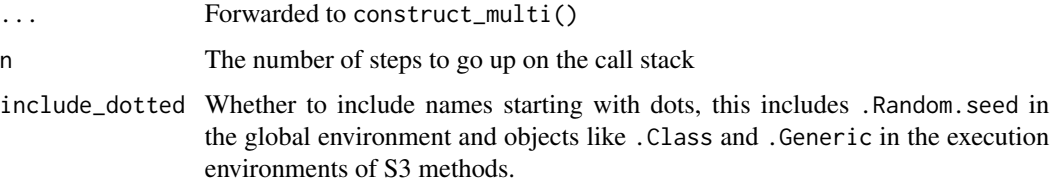

#### Details

construct\_reprex() doesn't call the {reprex} package. construct\_reprex() builds reproducible data while the reprex package build reproducible output once you have the data.

construct\_reprex() wraps construct\_multi() and is thus able to construct unevaluated arguments using delayedAssign(). This means we can construct reprexes for functions that use Non Standard Evaluation.

A useful trick is to use options(error = recover) to be able to inspect frames on error, and use construct\_reprex() from there to reproduce the data state.

construct\_reprex() might fail to reproduce the output of functions that refer to environments other than their caller environment. We believe these are very rare and that the simplicity is worth the rounded corners, but if you encounter these limitations please do open a ticket on our issue tracker at https://github.com/cynkra/constructive/ and we might expand the feature.

#### Value

An object of class 'constructive'.

# See Also

[construct\\_multi\(\)](#page-11-1)

<span id="page-25-0"></span>Construct a function's signature such as the one you can see right below in the 'Usage' section.

# Usage

```
construct_signature(x, name = NULL, one_liner = FALSE, style = TRUE)
```
#### Arguments

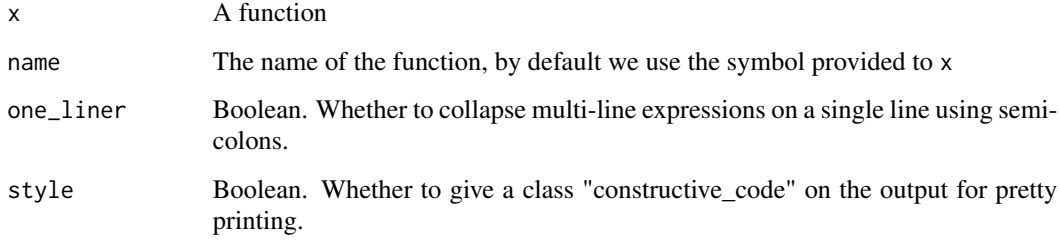

# Value

a string or a character vector, with a class "constructive\_code" for pretty printing if style is TRUE

# Examples

```
construct_signature(lm)
```
deparse\_call *Deparse a language object*

# Description

An alternative to base::deparse() and rlang::expr\_deparse() that handles additional corner cases and fails when encountering tokens other than symbols and syntactic literals where cited alternatives would produce non syntactic code.

# deparse\_call 27

# Usage

```
deparse_call(
 call,
 one_liner = FALSE,
 pipe = FALSE,
 style = TRUE,
 collapse = !style,
 unicode_representation = c("ascii", "latin", "character", "unicode"),
 escape = FALSE,
 pedantic_encoding = FALSE
\mathcal{L}
```
# Arguments

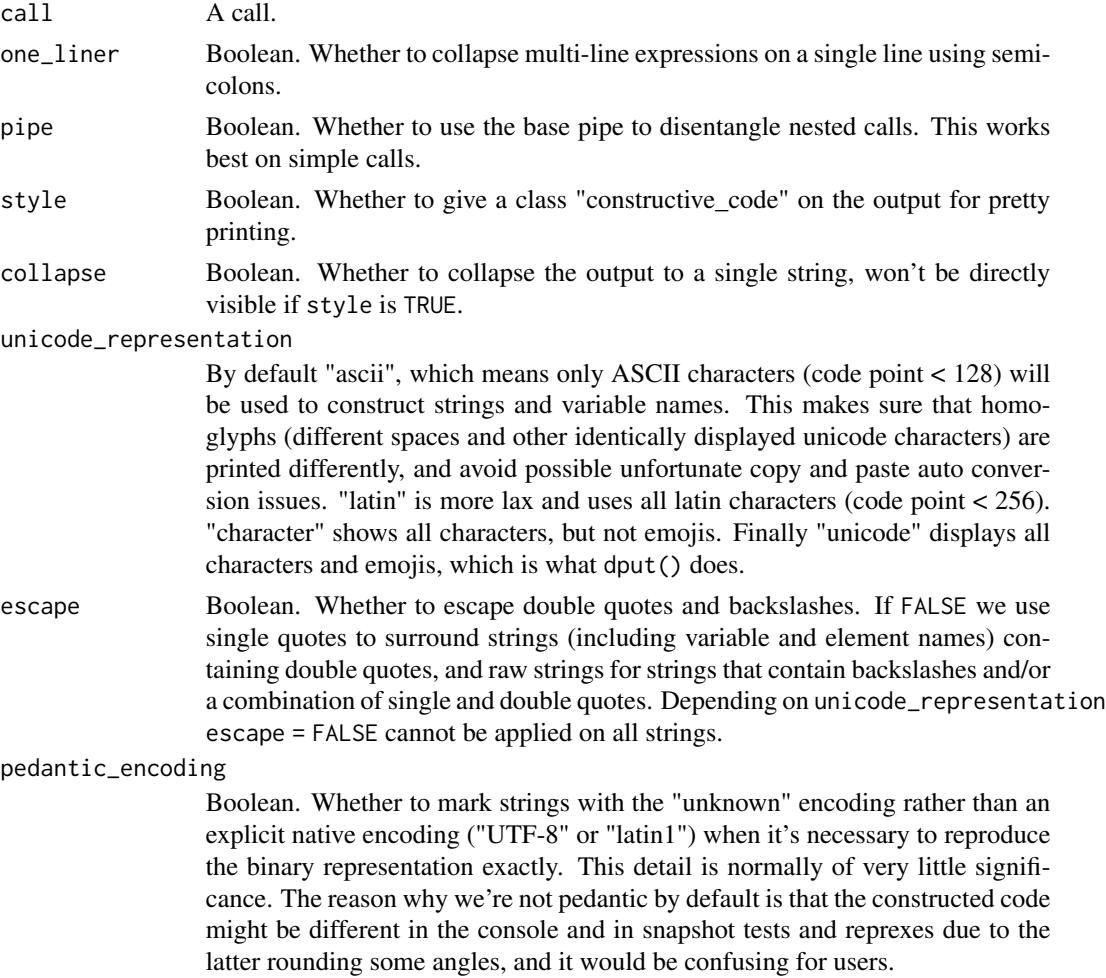

# Value

a string or a character vector, with a class "constructive\_code" for pretty printing if style is TRUE.

#### Examples

```
expr <- quote(foo(bar({this; that}, 1)))
deparse_call(expr)
deparse_call(expr, one_liner = TRUE)
deparse_call(expr, pipe = TRUE)
deparse_call(expr, style = FALSE)
```
extend-constructive *Extend constructive*

#### **Description**

We export a collection of functions that can be used to design custom methods for [.cstr\\_construct\(](#page-5-1)) or custom constructors for a given method.

- [.cstr\\_new\\_class\(](#page-66-1)) : Open template to support a new class
- [.cstr\\_new\\_constructor\(](#page-66-1)) : Open template to implement a new constructor
- [.cstr\\_construct\(](#page-5-1)) : Low level generic for object construction code generation
- [.cstr\\_repair\\_attributes\(](#page-8-1))' : Helper to repair attributes of objects
- [.cstr\\_options\(](#page-7-1)) : Define and check options to pass to custom constructors
- [.cstr\\_apply\(](#page-2-1)) : Build recursively the arguments passed to your constructor
- [.cstr\\_wrap\(](#page-9-1)) : Wrap argument code in function code (rarely needed)
- [.cstr\\_pipe\(](#page-7-2)) : Pipe a call to another (rarely needed)
- [.cstr\\_combine\\_errors\(](#page-4-1)) : helper function report several errors at once when relevant

<span id="page-27-1"></span>opts\_array *Constructive options for arrays*

#### **Description**

These options will be used on arrays. Note that arrays can be built on top of vectors, lists or expressions. Canonical arrays have an implicit class "array" shown by class() but "array" is not part of the class attribute.

#### Usage

```
opts_array(constructor = c("array", "next"), ...)
```
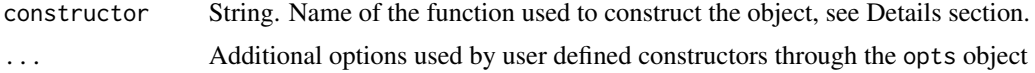

<span id="page-27-0"></span>

#### <span id="page-28-0"></span>opts\_AsIs 29

# Details

Depending on constructor, we construct the object as follows:

- "array" (default): Use the array() function
- "next" : Use the constructor for the next supported class. Call .class2() on the object to see in which order the methods will be tried.

# Value

An object of class <constructive\_options/constructive\_options\_array>

<span id="page-28-1"></span>opts\_AsIs *Constructive options for the class* AsIs

# Description

These options will be used on objects of class AsIs. AsIs objects are created with I() which only prepends "AsIs" to the class attribute.

#### Usage

```
opts_AsIs(constructor = c("I", "next"), ...)
```
# Arguments

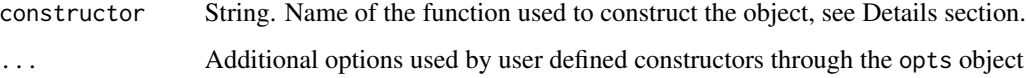

# Details

Depending on constructor, we construct the object as follows:

- "I" (default): Use the I() function
- "next" : Use the constructor for the next supported class. Call .class2() on the object to see in which order the methods will be tried.

#### Value

An object of class <constructive\_options/constructive\_options\_AsIs>

These options will be used on atomic types ("logical", "integer", "numeric", "complex", "character" and "raw"). They can also be directly provided to atomic types through their own  $opts_*$  () function, and in this case the latter will have precedence.

#### Usage

```
opts_atomic(
  ...,
  trim = NULL,
  fill = c("default", "rlang", "+", "...", "none"),compress = TRUE
)
```
#### Arguments

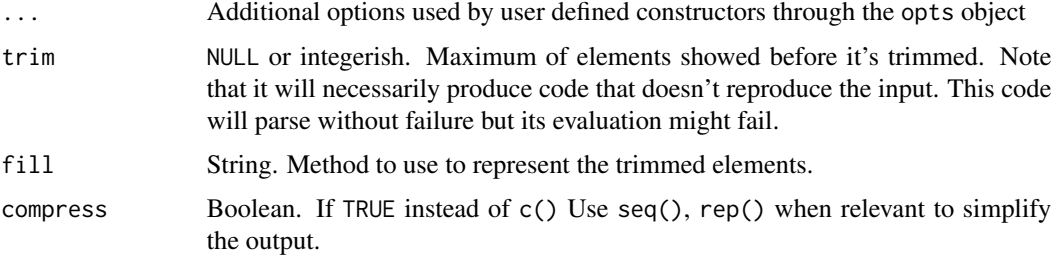

#### Details

If trim is provided, depending on fill we will present trimmed elements as followed:

- "default" : Use default atomic constructors, so for instance c("a", "b", "c") might become c("a", character(2)).
- "rlang" : Use rlang atomic constructors, so for instance c("a", "b", "c") might become  $c("a", rlang::new_{character}(2)),$  these rlang constructors create vectors of NAs, so it's different from the default option.
- "+": Use unary +, so for instance  $c("a", "b", "c")$  might become  $c("a", +2)$ .
- "...": Use ..., so for instance  $c("a", "b", "c")$  might become  $c("a", ...)$
- "none": Don't represent trimmed elements.

Depending on the case some or all of the choices above might generate code that cannot be executed. The 2 former options above are the most likely to succeed and produce an output of the same type and dimensions recursively. This would at least be the case for data frame.

#### <span id="page-30-0"></span>opts\_blob 31

#### Value

An object of class <constructive\_options/constructive\_options\_atomic>

#### Examples

```
construct(iris, opts_atomic(trim = 2), check = FALSE) # fill = "default"
construct(iris, opts_atomic(trim = 2, fill = "rlang"), check = FALSE)
construct(iris, opts_atomic(trim = 2, fill = "+"), check = FALSE)
construct(iris, opts_atomic(trim = 2, fill = "..."), check = FALSE)
construct(iris, opts_atomic(trim = 2, fill = "none"), check = FALSE)
construct(iris, opts_atomic(trim = 2, fill = "none"), check = FALSE)
x <- c("a a", "a\U000000A0a", "a\U00002002a", "\U430 \U430")
construct(x, opts_atomic(unicode_representation = "unicode"))
construct(x, opts_atomic(unicode_representation = "character"))
construct(x, opts_atomic(unicode_representation = "latin"))
construct(x, opts_atomic(unicode_representation = "ascii"))
```
<span id="page-30-1"></span>opts\_blob *Constructive options for class 'blob'*

#### **Description**

These options will be used on objects of class 'blob'.

#### Usage

```
opts\_blob(constructor = c("blob", "next"), ...)
```
#### Arguments

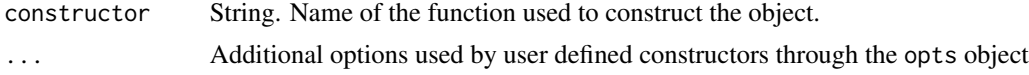

#### Details

Depending on constructor, we construct the object as follows:

- "blob" (default): Use blob: :blob() on a raw object.
	- "new\_blob" (default): Use blob::new\_blob() on a list of raw objects.
- "as.blob": Use blob:: as\_blob() on a character vector

Use opts\_raw() and opts\_character() to tweak the construction of raw or character objects constructed as part of the blob construction.

# Value

An object of class <constructive\_options/constructive\_options\_blob>

These options will be used on objects of type 'character'. This type has a single native constructor, but some additional options can be set.

unicode\_representation and escape are usually better set in the main function (construct() or other) so they apply not only on strings but on symbols and argument names as well.

To set options on all atomic types at once see [opts\\_atomic\(](#page-29-1)).

# Usage

```
opts_character(
  constructor = c("default"),
  ...,
  trim = NULL,
  fill = c("default", "rlang", "+", "...", "none"),compress = TRUE,unicode_representation = c("ascii", "latin", "character", "unicode"),
  escape = FALSE
\mathcal{L}
```
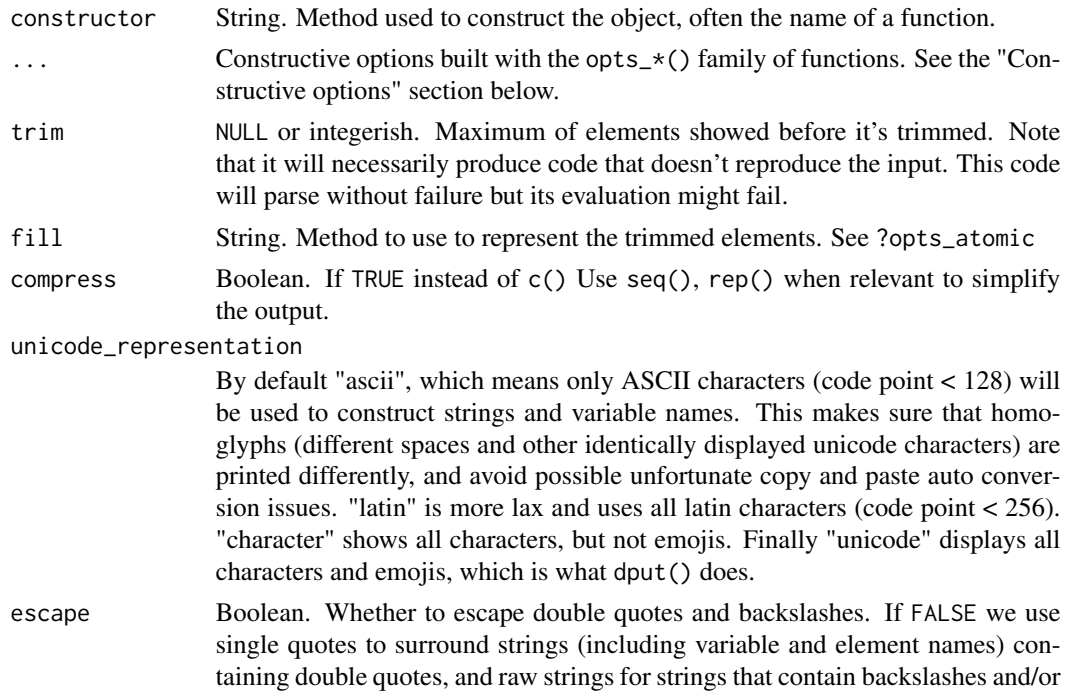

a combination of single and double quotes. Depending on unicode\_representation escape = FALSE cannot be applied on all strings.

# <span id="page-32-0"></span>Value

An object of class <constructive\_options/constructive\_options\_character>

<span id="page-32-1"></span>opts\_classGeneratorFunction

*Constructive options for class 'classGeneratorFunction'*

# Description

These options will be used on objects of class 'classGeneratorFunction'.

# Usage

```
opts_classGeneratorFunction(constructor = c("setClass"), ...)
```
#### **Arguments**

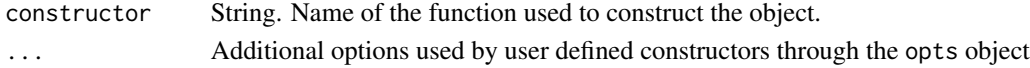

#### Value

An object of class <constructive\_options/constructive\_options\_classGeneratorFunction>

```
opts_classPrototypeDef
```
*Constructive options for class 'classPrototypeDef'*

# Description

These options will be used on objects of class 'classPrototypeDef'.

#### Usage

```
opts_classPrototypeDef(constructor = c("prototype"), ...)
```
#### Arguments

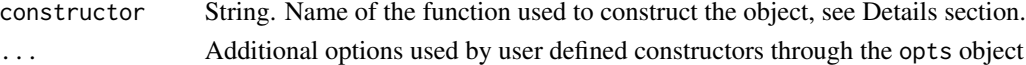

# Value

An object of class <constructive\_options/constructive\_options\_classPrototypeDef>

```
opts_classRepresentation
```
*Constructive options for class 'classRepresentation'*

# Description

These options will be used on objects of class 'classRepresentation'.

# Usage

```
opts_classRepresentation(constructor = c("getClassDef"), ...)
```
# Arguments

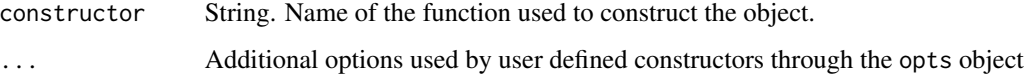

# Value

An object of class <constructive\_options/constructive\_options\_classRepresentation>

<span id="page-33-2"></span>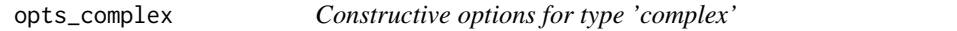

# Description

These options will be used on objects of type 'complex'. This type has a single native constructor, but some additional options can be set.

To set options on all atomic types at once see [opts\\_atomic\(](#page-29-1)).

# Usage

```
opts_complex(
 constructor = c("default"),...,
 trim = NULL,
 fill = c("default", "rlang", "+", "...", "none"),compress = TRUE
)
```
# <span id="page-34-0"></span>Arguments

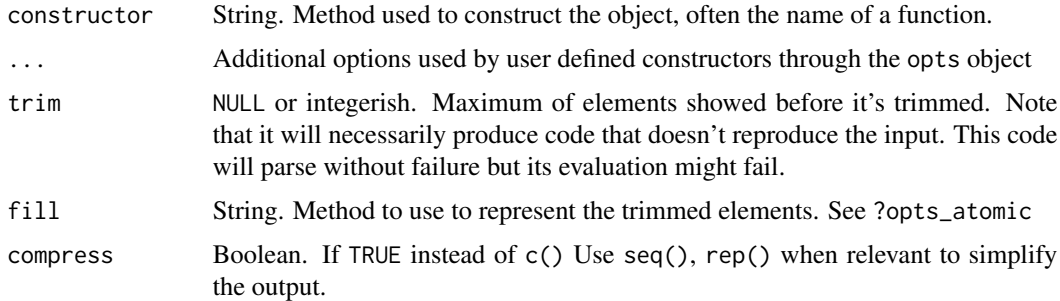

#### Value

An object of class <constructive\_options/constructive\_options\_complex>

<span id="page-34-1"></span>opts\_constructive\_options

*Constructive options for the class* constructive\_options

#### Description

These options will be used on objects of class constructive\_options.

#### Usage

```
opts_constructive_options(constructor = c("opts", "next"), ...)
```
# Arguments

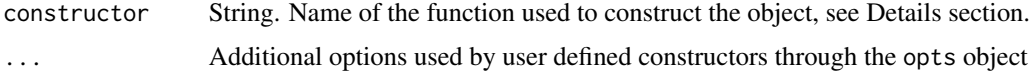

# Details

Depending on constructor, we construct the object as follows:

- "opts" : Use the relevant constructive::opts\_?() function.
- "next" : Use the constructor for the next supported class. Call .class2() on the object to see in which order the methods will be tried.

# Value

An object of class <constructive\_options/constructive\_options\_constructive\_options>

<span id="page-35-1"></span><span id="page-35-0"></span>

These options will be used on objects of class 'data.frame'.

#### Usage

```
opts_data.frame(
  constructor = c("data.frame", "read.table", "next", "list"),
  ...
)
```
#### Arguments

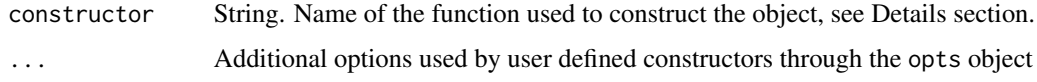

#### Details

Depending on constructor, we construct the object as follows:

- "data.frame" (default): Wrap the column definitions in a data.frame() call. If some columns are lists or data frames, we wrap the column definitions in tibble::tibble(). then use as.data.frame().
- "read.table": We build the object using read.table() if possible, or fall back to data.frame().
- "next" : Use the constructor for the next supported class. Call .class2() on the object to see in which order the methods will be tried.
- "list" : Use list() and treat the class as a regular attribute.

#### Value

An object of class <constructive\_options/constructive\_options\_data.frame>

<span id="page-35-2"></span>opts\_data.table *Constructive options for class 'data.table'*

# Description

These options will be used on objects of class 'data.table'.

<span id="page-36-0"></span>opts\_Date 37

# Usage

```
opts_data.table(
  constructor = c("data.table", "next", "list"),
  ...,
  selfref = FALSE
\lambda
```
# Arguments

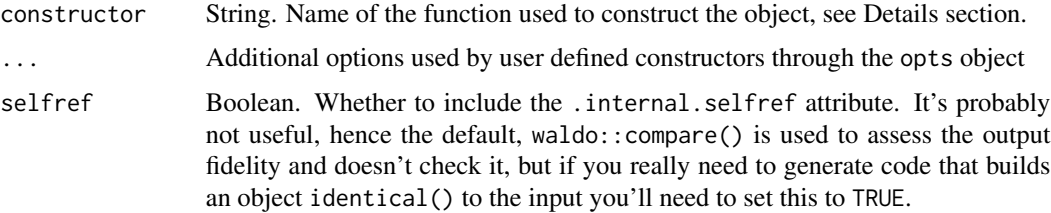

# Details

Depending on constructor, we construct the object as follows:

- "data.table" (default): Wrap the column definitions in a data.table() call.
- "next" : Use the constructor for the next supported class. Call .class2() on the object to see in which order the methods will be tried.
- "list" : Use list() and treat the class as a regular attribute.

#### Value

An object of class <constructive\_options/constructive\_options\_data.table>

<span id="page-36-1"></span>opts\_Date *Constructive options class 'Date'*

# Description

These options will be used on objects of class 'date'.

# Usage

```
opts_Date(
  constructor = c("as.Date", "as_date", "date", "new_date", "as.Date.numeric",
    "as_date.numeric", "next", "double"),
  ...,
 origin = "1970-01-01"
\mathcal{E}
```
#### <span id="page-37-0"></span>Arguments

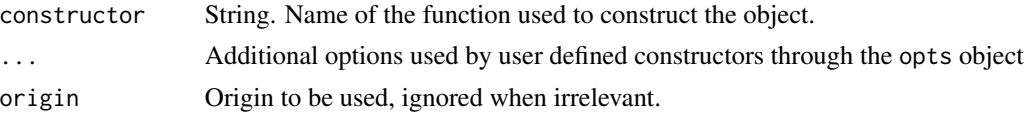

# Details

Depending on constructor, we construct the object as follows:

- "as.Date" (default): We wrap a character vector with as.Date(), if the date is infinite it cannot be converted to character and we wrap a numeric vector and provide an origin argument.
- "as\_date" : Similar as above but using lubridate::as\_date(), the only difference is that we never need to supply origin.
- "date" : Similar as above but using lubridate::date(), it doesn't support infinite dates so we fall back on lubridate::as\_date() when we encounter them.
- "new\_date" : We wrap a numeric vector with vctrs::new\_date()
- "as.Date.numeric" : We wrap a numeric vector with as.Date() and use the provided origin
- "as\_date.numeric" : Same as above but using lubridate::as\_date() and use the provided origin
- "next" : Use the constructor for the next supported class. Call .class2() on the object to see in which order the methods will be tried.
- "double" : We define as an double vector and repair attributes

If the data is not appropriate for a constructor we fall back to another one appropriately.

# Value

An object of class <constructive\_options/constructive\_options\_Date>

<span id="page-37-1"></span>opts\_dm *Constructive options class 'dm'*

#### Description

These options will be used on objects of class 'dm'.

# Usage

```
opts_dm(constructor = c("dm", "next", "list"), ...)
```
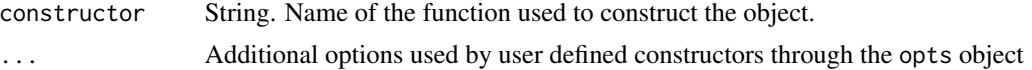

#### <span id="page-38-0"></span>opts\_dots 39

# Details

Depending on constructor, we construct the object as follows:

- "dm" (default): We use dm::dm() and other functions from dm to adjust the content.
- "next" : Use the constructor for the next supported class. Call .class2() on the object to see in which order the methods will be tried.
- "list" : Use list() and treat the class as a regular attribute.

# Value

An object of class <constructive\_options/constructive\_options\_dm>

<span id="page-38-1"></span>opts\_dots *Constructive options for type '...'*

# Description

These options will be used on objects of type '...'. These are rarely encountered in practice. By default this function is useless as nothing can be set, this is provided in case users want to extend the method with other constructors.

#### Usage

```
opts_dots(constructor = c("default"), ...)
```
#### Arguments

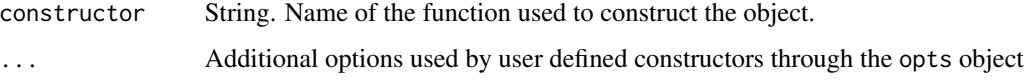

#### Details

Depending on constructor, we construct the object as follows:

• "default": We use the construct (function(...)  $get(\{'\dots'\')}(a = x, y)$  which we evaluate in the correct environment.

#### Value

An object of class <constructive\_options/constructive\_options\_dots>

<span id="page-39-1"></span><span id="page-39-0"></span>

These options will be used on objects of type 'double'. This type has a single native constructor, but some additional options can be set.

To set options on all atomic types at once see [opts\\_atomic\(](#page-29-1)).

# Usage

```
opts_double(
 constructor = c("default"),...,
 trim = NULL,fill = c("default", "rlang", "+", "...", "none"),compress = TRUE
)
```
# Arguments

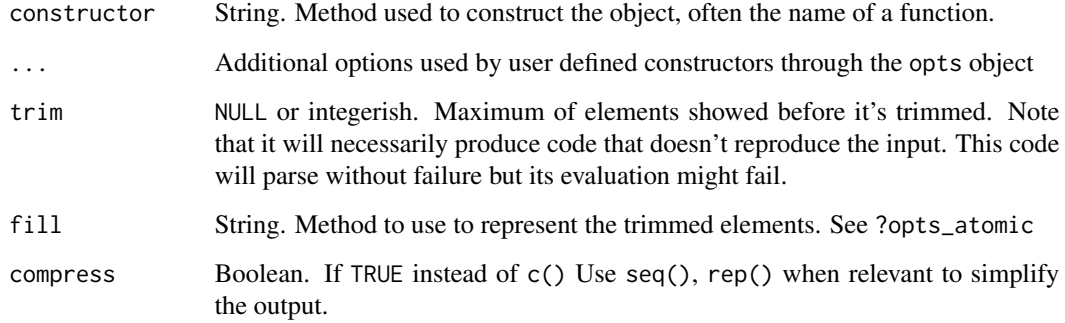

# Value

An object of class <constructive\_options/constructive\_options\_double>

<span id="page-39-2"></span>opts\_environment *Constructive options for type 'environment'*

Environments use reference semantics, they cannot be copied. An attempt to copy an environment would indeed yield a different environment and identical(env, copy) would be FALSE.

Moreover most environments have a parent (exceptions are emptyenv() and some rare cases where the parent is NULL) and thus to copy the environment we'd have to have a way to point to the parent, or copy it too.

For this reason environments are **constructive**'s cryptonite. They make some objects impossible to reproduce exactly. And since every function or formula has one they're hard to avoid.

#### Usage

```
opts_environment(
  constructor = c(".env", "list2env", "as.environment", "new.env", "topenv",
    "new_environment", "predefine"),
  ...,
  recurse = FALSE
)
```
#### Arguments

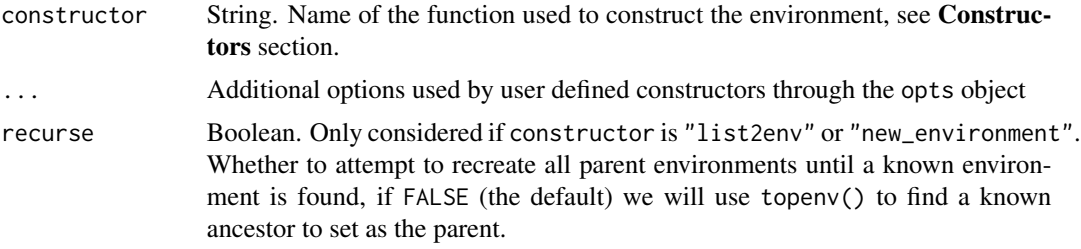

# Details

In some case we can build code that points to a specific environment, namely:

- .GlobalEnv, .BaseNamespaceEnv, baseenv() and emptyenv() are used to construct the global environment, the base namespace, the base package environment and the empty environment
- Namespaces are constructed using asNamespace("pkg")
- Package environments are constructed using as.environment ("package: pkg")
- "imports" environments are constructed with parent.env(asNamespace("pkg"))
- "lazydata" environments are constructed with getNamespaceInfo("pkg", "lazydata")

By default For other environments we use **constructive**'s function constructive::.env(), it fetches the environment from its memory address and provides as additional information the sequence of parents until we reach a special environment (those enumerated above). The advantage of this approach is that it's readable and that the object is accurately reproduced. The inconvenient is that it's not stable between sessions. If an environment has a NULL parent it's always constructed with constructive::.env(), whatever the choice of the constructor.

Often however we wish to be able to reproduce from scratch a similar environment, so that we might run the constructed code later in a new session. We offer different different options to do this, with different trade-offs regarding accuracy and verbosity.

{constructive} will not signal any difference if it can reproduce an equivalent environment, defined as containing the same values and having a same or equivalent parent.

See also the ignore\_function\_env argument in ?compare\_options, which disables the check of environments of function.

#### Value

An object of class <constructive\_options/constructive\_options\_environment>

#### **Constructors**

We might set the constructor argument to:

- ".env" (default): use constructive::.env() to construct the environment from its memory address.
- "list2env": We construct the environment as a list then use base::list2env() to convert it to an environment and assign it a parent. By default we will use base::topenv() to construct a parent. If recurse is TRUE the parent will be built recursively so all ancestors will be created until we meet a known environment, this might be verbose and will fail if environments are nested too deep or have a circular relationship. If the environment is empty we use new.env(parent=) for a more economic syntax.
- "new\_environment" : Similar to the above, but using rlang::new\_environment().
- "new.env" : All environments will be recreated with the code "base::new.env()", without argument, effectively creating an empty environment child of the local (often global) environment. This is enough in cases where the environment doesn't matter (or matters as long as it inherits from the local environment), as is often the case with formulas. recurse is ignored.
- "as.environment" : we attempt to construct the environment as a list and use base::as.environment() on top of it, as in as.environment(list( $a=1$ ,  $b=2$ )), it will contain the same variables as the original environment but the parent will be the emptyenv(). recurse is ignored.
- "topenv" : we construct base::topenv $(x)$ , see ?topenv. recurse is ignored. This is the most accurate we can be when constructing only special environments.
- "predefine" : Building environments from scratch using the above methods can be verbose, sometimes redundant and sometimes even impossible due to circularity (e.g. an environment referencing itself). With "predefine" we define the environments and their content above the object returning call, using placeholder names ..env.1.., ..env.2.. etc. The caveat is that the created code won't be a single call and will create objects in the workspace. recurse is ignored.

<span id="page-42-1"></span><span id="page-42-0"></span>opts\_externalptr *Constructive options for type 'externalptr'*

#### Description

These options will be used on objects of type 'externalptr'. By default this function is useless as nothing can be set, this is provided in case users wan to extend the method with other constructors.

# Usage

```
opts\_externalptr(constructor = c("default"), ...)
```
#### Arguments

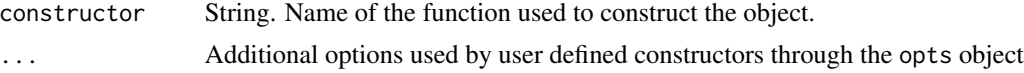

# Details

Depending on constructor, we construct the object as follows:

• "default" : We use a special function from the constructive

#### Value

An object of class <constructive\_options/constructive\_options\_externalptr>

<span id="page-42-2"></span>opts\_factor *Constructive options for class 'factor'*

# Description

These options will be used on objects of class 'factor'.

# Usage

```
opts_factor(
  constructor = c("factor", "as_factor", "new_factor", "next", "integer"),
  ...
)
```
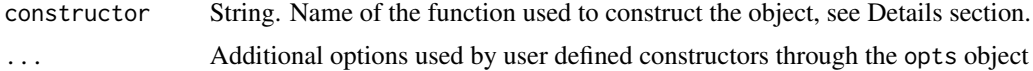

# Details

Depending on constructor, we construct the object as follows:

- "factor" (default): Build the object using factor(), levels won't be defined explicitly if they are in alphabetical order (locale dependent!)
- "as\_factor" : Build the object using forcats::as\_factor() whenever possible, i.e. when levels are defined in order of appearance in the vector. Otherwise falls back to "factor" constructor.
- "new\_factor" : Build the object using vctrs::new\_factor(). Levels are always defined explicitly.
- "next" : Use the constructor for the next supported class. Call .class2() on the object to see in which order the methods will be tried.
- "integer" : We define as an integer vector and repair attributes.

# Value

An object of class <constructive\_options/constructive\_options\_factor>

<span id="page-43-1"></span>

opts\_formula *Constructive options for formulas*

# Description

These options will be used on formulas, defined as calls to  $\sim$ , regardless of their "class" attribute.

#### Usage

```
opts_formula(
  constructor = c("default", "formula", "as.formula", "new_formula", "next"),
  ...,
  environment = TRUE
)
```
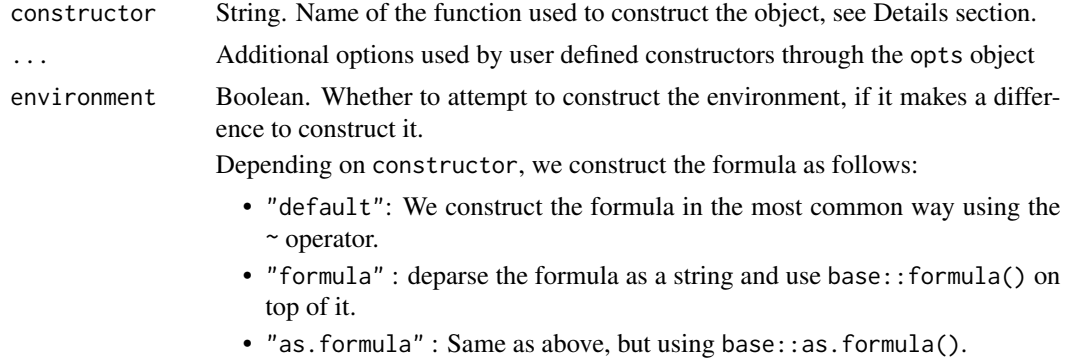

<span id="page-43-0"></span>

• "new\_formula" : extract both sides of the formula as separate language objects and feed them to rlang::new\_formula(), along with the reconstructed environment if relevant.

# <span id="page-44-0"></span>Value

An object of class <constructive\_options/constructive\_options\_formula>

<span id="page-44-1"></span>opts\_function *Constructive options for functions*

#### Description

These options will be used on functions, i.e. objects of type "closure", "special" and "builtin".

# Usage

```
opts_function(
  constructor = c("function", "as.function", "new_function"),
  ...,
 environment = TRUE,
  srcref = FALSE,
  trim = NULL
)
```
# **Arguments**

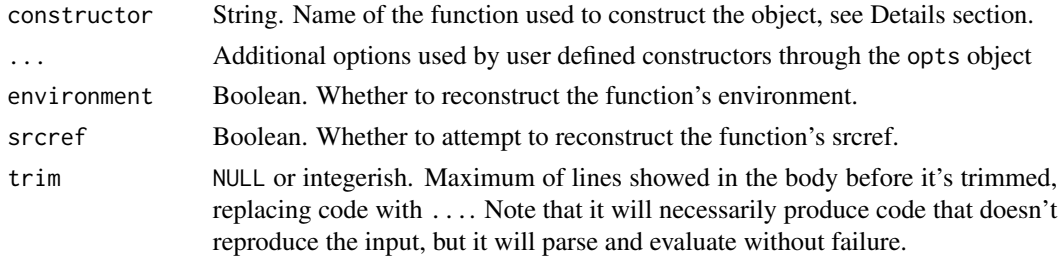

#### Details

Depending on constructor, we construct the object as follows:

- "function" (default): Build the object using a standard function() {} definition. This won't set the environment by default, unless environment is set to TRUE. If a srcref is available, if this srcref matches the function's definition, and if trim is left NULL, the code is returned from using the srcref, so comments will be shown in the output of construct(). In the rare case where the ast body of the function contains non syntactic nodes this constructor cannot be used and falls back to the "as. function" constructor.
- "as.function" : Build the object using a as.function() call. back to data.frame().
- "new\_function" : Build the object using a rlang::new\_function() call.

# <span id="page-45-0"></span>Value

An object of class <constructive\_options/constructive\_options\_function>

<span id="page-45-1"></span>opts\_ggplot *Constructive options for class 'ggplot'*

# Description

These options will be used on objects of class 'ggplot'.

# Usage

```
opts_ggplot(constructor = c("ggplot", "next", "list"), ...)
```
#### Arguments

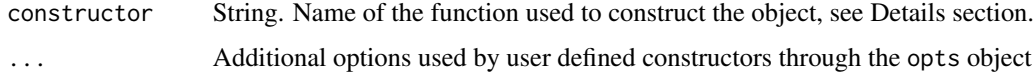

#### Details

Depending on constructor, we construct the object as follows:

- "ggplot" (default): Use ggplot2::ggplot()
- "next" : Use the constructor for the next supported class. Call .class2() on the object to see in which order the methods will be tried.
- "list" : Use list() and treat the class as a regular attribute.

#### Value

An object of class <constructive\_options/constructive\_options\_ggplot>

<span id="page-45-2"></span>opts\_grouped\_df *Constructive options for class 'grouped\_df'*

# Description

These options will be used on objects of class 'grouped\_df'.

#### Usage

```
opts_grouped_df(constructor = c("default", "next", "list"), ...)
```
# <span id="page-46-0"></span>opts\_hexmode 47

# Arguments

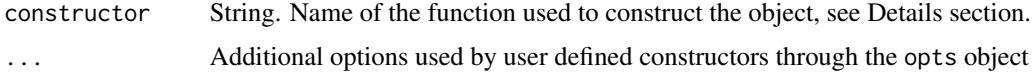

#### Details

Depending on constructor, we construct the object as follows:

- "next" : Use the constructor for the next supported class. Call .class2() on the object to see in which order the methods will be tried.
- "list" : We define as an list object and repair attributes.

# Value

An object of class <constructive\_options/constructive\_options\_factor>

<span id="page-46-1"></span>opts\_hexmode *Constructive options for class 'hexmode'*

# Description

These options will be used on objects of class 'hexmode'.

#### Usage

```
opts_hexmode(constructor = c("as.hexmode", "next"), ..., integer = FALSE)
```
# Arguments

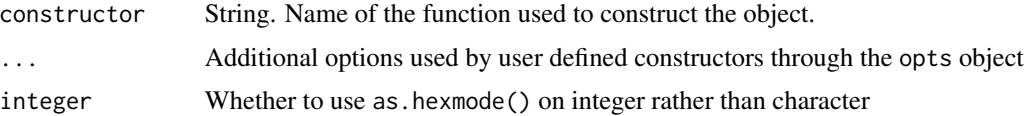

# Details

Depending on constructor, we construct the object as follows:

- "as.hexmode" (default): We build the object using as.hexmode()
- "next" : Use the constructor for the next supported class.

# Value

An object of class <constructive\_options/constructive\_options\_hexmode>

These options will be used on objects of type 'integer'. This type has a single native constructor, but some additional options can be set.

To set options on all atomic types at once see [opts\\_atomic\(](#page-29-1)).

#### Usage

```
opts_integer(
 constructor = c("default"),
  ...,
  trim = NULL,
 fill = c("default", "rlang", "+", "...", "none"),
 compress = TRUE
)
```
# Arguments

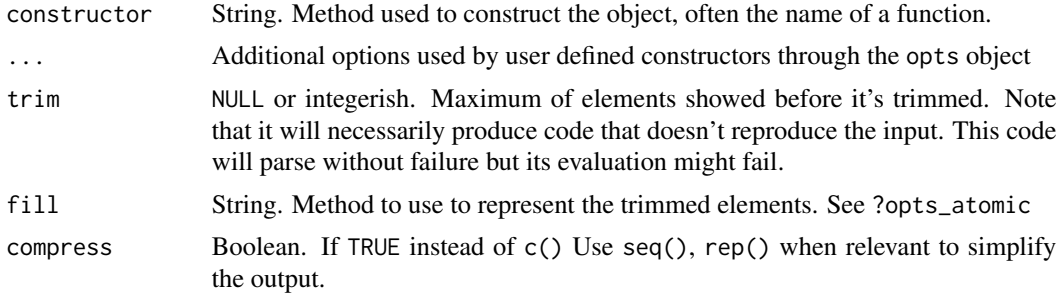

# Value

An object of class <constructive\_options/constructive\_options\_integer>

<span id="page-47-2"></span>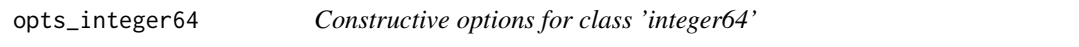

# Description

These options will be used on objects of class 'integer64'.

# Usage

```
opts_integer64(constructor = c("as.integer64", "next", "double"), ...)
```
#### <span id="page-48-0"></span>**Arguments**

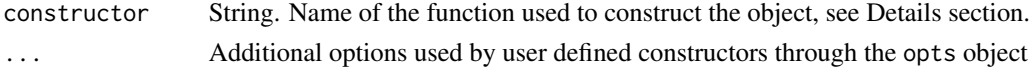

#### Details

Depending on constructor, we construct the object as follows:

- "as.integer64" (default): Build the object using as.integer64() on a character vector.
- "next" : Use the constructor for the next supported class. Call .class2() on the object to see in which order the methods will be tried.
- "double" : We define as an atomic vector and repair attributes.

We don't recommend the "next" and "double" constructors for this class as they give incorrect results on negative or NA "integer64" objects due to some quirks in the implementation of the 'bit64' package.

# Value

An object of class <constructive\_options/constructive\_options\_integer64>

<span id="page-48-1"></span>opts\_language *Constructive options for type 'language'*

# Description

These options will be used on objects of type 'language'. By default this function is useless as nothing can be set, this is provided in case users want to extend the method with other constructors.

#### Usage

opts\_language(constructor = c("default"), ...)

#### Arguments

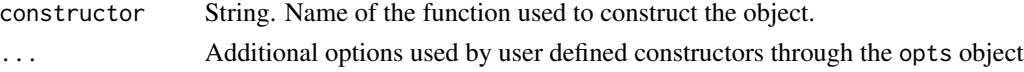

#### Details

Depending on constructor, we construct the object as follows:

• "default" : We use constructive's deparsing algorithm on attributeless calls, and use as.call() on other language elements when attributes need to be constructed.

#### Value

An object of class <constructive\_options/constructive\_options\_language>

<span id="page-49-1"></span><span id="page-49-0"></span>

These options will be used on objects of class 'Layer'.

#### Usage

```
opts_Layer(constructor = c("default", "layer", "next", "environment"), ...)
```
# Arguments

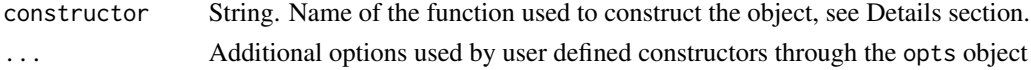

#### Details

Depending on constructor, we construct the object as follows:

- "default" : We attempt to use the function originally used to create the plot.
- "layer" : We use the ggplot2::layer() function
- "environment" : Reconstruct the object using the general environment method (which can be itself tweaked using opts\_environment())

The latter constructor is the only one that reproduces the object exactly since Layers are environments and environments can't be exactly copied (see ?opts\_environment)

#### Value

An object of class <constructive\_options/constructive\_options\_Layer>

<span id="page-49-2"></span>opts\_list *Constructive options for type 'list'*

#### Description

These options will be used on objects of type 'list'.

# Usage

```
opts_list(
 constructor = c("list", "list2"),...,
 trim = NULL,
  fill = c("vector", "new_list", "+", "...", "none"))
```
# <span id="page-50-0"></span>opts\_logical 51

#### **Arguments**

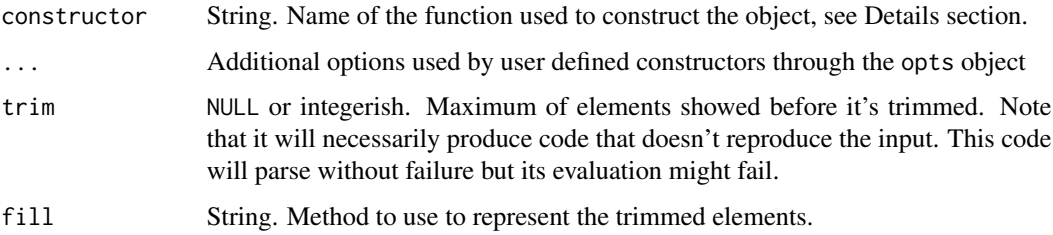

#### Details

Depending on constructor, we construct the object as follows:

- "list" (default): Build the object by calling list().
- "list2": Build the object by calling rlang::list2(), the only difference with the above is that we keep a trailing comma when the list is not trimmed and the call spans several lines.

If trim is provided, depending on fill we will present trimmed elements as followed:

- "vector" (default): Use vector(), so for instance list("a", "b", "c") might become c(list("a"), vector("list", 2)).
- "new\_list": Use rlang::new\_list(), so for instance list("a", "b", "c") might become c(list("a"), rlang::new\_list(2)).
- "+": Use unary +, so for instance list("a", "b", "c") might become list("a", +2).
- "...": Use ..., so for instance list("a", "b", "c") might become list("a", ...)
- "none": Don't represent trimmed elements.

When trim is used the output is parsable but might not be possible to evaluate, especially with fill = "...". In that case you might want to set check = FALSE

#### Value

An object of class <constructive\_options/constructive\_options\_list>

<span id="page-50-1"></span>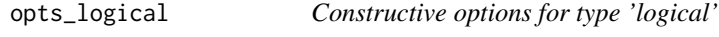

#### **Description**

These options will be used on objects of type 'logical'. This type has a single native constructor, but some additional options can be set.

To set options on all atomic types at once see [opts\\_atomic\(](#page-29-1)).

# Usage

```
opts_logical(
  constructor = c("default"),
  ...,
  trim = NULL,
  fill = c("default", "rlang", "+", "...", "none"),compress = TRUE
\mathcal{L}
```
# Arguments

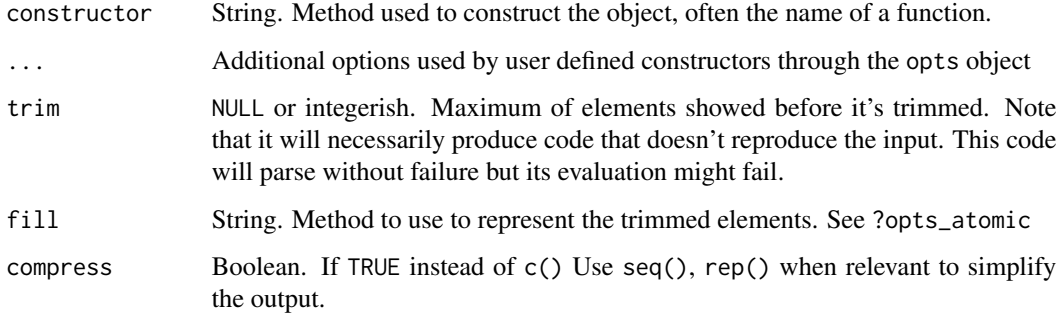

#### Value

An object of class <constructive\_options/constructive\_options\_logical>

<span id="page-51-1"></span>opts\_matrix *Constructive options for matrices*

# Description

Matrices are atomic vectors, lists, or objects of type "expression" with a "dim" attributes of length 2.

# Usage

```
opts_matrix(constructor = c("matrix", "array", "next"), ...)
```
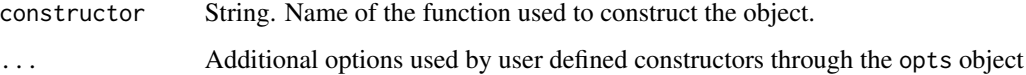

<span id="page-51-0"></span>

#### <span id="page-52-0"></span>opts\_mts 53

# Details

Depending on constructor, we construct the object as follows:

- "matrix" : We use matrix()
- "array" : We use array()
- "next" : Use the constructor for the next supported class. Call .class2() on the object to see in which order the methods will be tried. This will usually be equivalent to "array"
- "atomic" : We define as an atomic vector and repair attributes

# Value

An object of class <constructive\_options/constructive\_options\_matrix>

<span id="page-52-1"></span>opts\_mts *Constructive options for time-series objets*

# Description

Depending on constructor, we construct the object as follows:

- "ts" : We use ts()
- "next" : Use the constructor for the next supported class. Call .class2() on the object to see in which order the methods will be tried. This will usually be equivalent to "atomic"
- "atomic" : We define as an atomic vector and repair attributes

#### Usage

```
opts_mts(constructor = c("ts", "next", "atomic"), ...)
```
#### Arguments

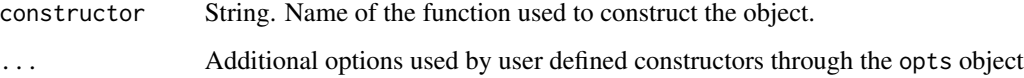

#### Value

An object of class <constructive\_options/constructive\_options\_mts>

<span id="page-53-1"></span><span id="page-53-0"></span>opts\_numeric\_version *Constructive options for numeric\_version*

#### Description

Depending on constructor, we construct the object as follows:

- "numeric\_version" : We use numeric\_version()
- "next" : Use the constructor for the next supported class. Call .class2() on the object to see in which order the methods will be tried. This will usually be equivalent to "list"
- "list" : We define as a list and repair attributes

#### Usage

```
opts_numeric_version(constructor = c("numeric_version", "next", "list"), ...)
```
# Arguments

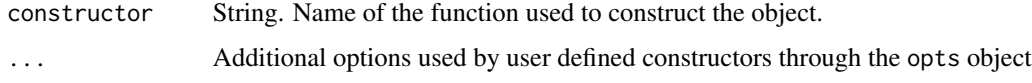

#### Value

An object of class <constructive\_options/constructive\_options\_numeric\_version>

<span id="page-53-2"></span>opts\_octmode *Constructive options for class 'octmode'*

# Description

These options will be used on objects of class 'octmode'.

#### Usage

```
opts_octmode(constructor = c("as.octmode", "next"), ..., integer = FALSE)
```
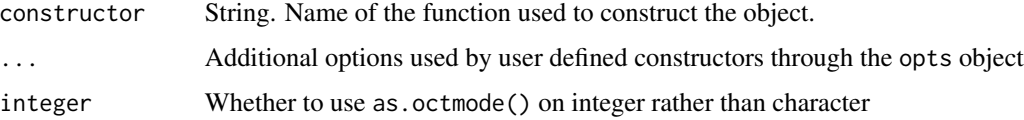

# <span id="page-54-0"></span>opts\_ordered 55

# Details

Depending on constructor, we construct the object as follows:

- "as.octmode" (default): We build the object using as.octmode()
- "next" : Use the constructor for the next supported class.

#### Value

An object of class <constructive\_options/constructive\_options\_octmode>

<span id="page-54-1"></span>opts\_ordered *Constructive options for class 'ordered'*

# **Description**

These options will be used on objects of class 'ordered'.

# Usage

```
opts_ordered(
  constructor = c("ordered", "factor", "new_ordered", "next", "integer"),
  ...
)
```
# Arguments

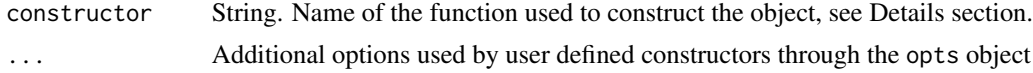

# Details

Depending on constructor, we construct the object as follows:

- "ordered" (default): Build the object using ordered(), levels won't be defined explicitly if they are in alphabetical order (locale dependent!)
- "factor" : Same as above but build the object using factor() and ordered = TRUE.
- "new\_ordered" : Build the object using vctrs::new\_ordered(). Levels are always defined explicitly.
- "next" : Use the constructor for the next supported class. Call .class2() on the object to see in which order the methods will be tried.
- "integer" : We define as an integer vector and repair attributes

# Value

An object of class <constructive\_options/constructive\_options\_ordered>

<span id="page-55-1"></span><span id="page-55-0"></span>opts\_package\_version *Constructive options for package\_version*

# Description

Depending on constructor, we construct the object as follows:

- "package\_version" : We use package\_version()
- "next" : Use the constructor for the next supported class. Call .class2() on the object to see in which order the methods will be tried. This will usually be equivalent to "array"
- "list" : We define as a list and repair attributes

#### Usage

```
opts_package_version(constructor = c("package_version", "next", "list"), ...)
```
# Arguments

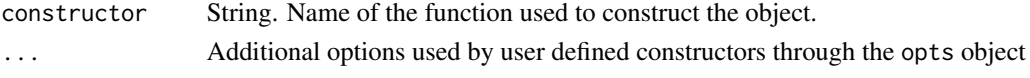

# Value

An object of class <constructive\_options/constructive\_options\_package\_version>

<span id="page-55-2"></span>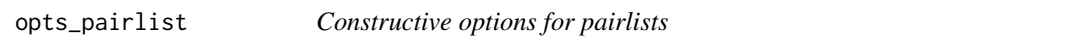

# Description

Depending on constructor, we construct the object as follows:

- "pairlist" (default): Build the object using a pairlist() call.
- "pairlist2" : Build the object using a rlang::pairlist2() call.

#### Usage

```
opts_pairlist(constructor = c("pairlist", "pairlist2"), ...)
```
#### Arguments

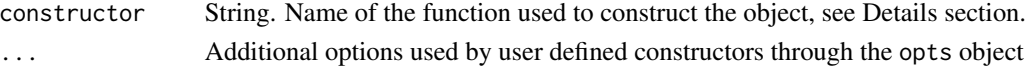

# Value

An object of class <constructive\_options/constructive\_options\_pairlist>

<span id="page-56-1"></span><span id="page-56-0"></span>

These options will be used on objects of class 'POSIXct'.

#### Usage

```
opts_POSIXct(
 constructor = c("as.POSIXct", ".POSIXct", "as_datetime", "as.POSIXct.numeric",
    "as_datetime.numeric", "next", "atomic"),
  ...,
  origin = "1970-01-01"
\lambda
```
# Arguments

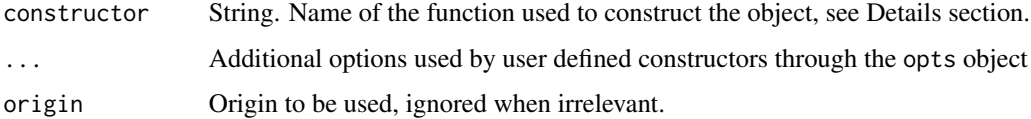

#### Details

Depending on constructor, we construct the object as follows:

- "as.POSIXct" (default): Build the object using a as.POSIXct() call on a character vector.
- ".POSIXct" : Build the object using a .POSIXct() call on a numeric vector.
- "as\_datetime" : Build the object using a lubridate::as\_datetime() call on a character vector.
- "next" : Use the constructor for the next supported class. Call .class2() on the object to see in which order the methods will be tried.
- "atomic" : We define as an atomic vector and repair attributes.

If the data is not appropriate for a constructor we fall back to another one appropriately. In particular corrupted POSIXct objects such as those defined on top of integers (or worse) are all constructed with the ".POSIXct" constructor.

# Value

An object of class <constructive\_options/constructive\_options\_POSIXct>

<span id="page-57-1"></span><span id="page-57-0"></span>

These options will be used on objects of class 'POSIXlt'.

# Usage

```
opts_POSIXlt(constructor = c("as.POSIXlt", "next", "list"), ...)
```
#### Arguments

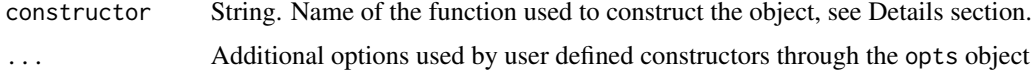

# Details

Depending on constructor, we construct the object as follows:

- "as.POSIXlt" (default): Build the object using a as.POSIXlt() call on a character vector.
- "next" : Use the constructor for the next supported class. Call .class2() on the object to see in which order the methods will be tried.
- "list" : We define as a list and repair attributes.

#### Value

An object of class <constructive\_options/constructive\_options\_POSIXlt>

<span id="page-57-2"></span>opts\_quosure *Constructive options for class 'quosure'*

# Description

These options will be used on objects of class 'quosure'.

#### Usage

```
opts_quosure(constructor = c("new_quosure", "next", "language"), ...)
```
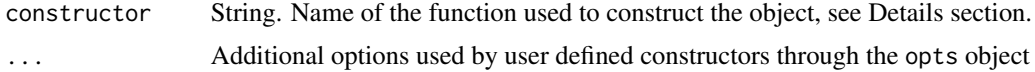

# <span id="page-58-0"></span>opts\_quosures 59

#### Details

Depending on constructor, we construct the object as follows:

- "new\_quosure" (default): Build the object using a new\_quosure() call on a character vector.
- "next" : Use the constructor for the next supported class. Call .class2() on the object to see in which order the methods will be tried.
- "language" : We define as an language object and repair attributes.

#### Value

An object of class <constructive\_options/constructive\_options\_quosure>

<span id="page-58-1"></span>opts\_quosures *Constructive options for class 'quosures'*

# **Description**

These options will be used on objects of class 'quosures'.

#### Usage

```
opts_quosures(constructor = c("new_quosures", "next", "list"), ...)
```
#### Arguments

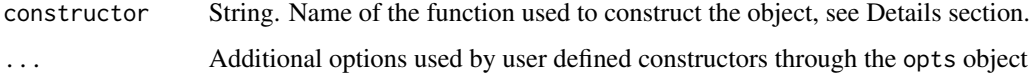

#### Details

Depending on constructor, we construct the object as follows:

- "as\_quosures" (default): Build the object using a as\_quosures() call on a character vector.
- "next" : Use the constructor for the next supported class. Call .class2() on the object to see in which order the methods will be tried.
- "list" : We define as an list object and repair attributes.

# Value

An object of class <constructive\_options/constructive\_options\_quosures>

<span id="page-59-1"></span><span id="page-59-0"></span>

These options will be used on objects of type 'raw'.

Depending on constructor, we construct the object as follows:

- "as.raw" (default): Use as.raw(), or raw() when relevant
- "charToRaw" : Use charToRaw() on a string, if the a raw vector contains a zero we fall back to the "as.raw" constructor.

To set options on all atomic types at once see [opts\\_atomic\(](#page-29-1)).

#### Usage

```
opts_raw(
  constructor = c("as.raw", "charToRaw"),
  ...,
  trim = NULL,fill = c("default", "rlang", "+", "...", "none"),compress = TRUE,
 representation = c("hexadecimal", "decimal")
)
```
# Arguments

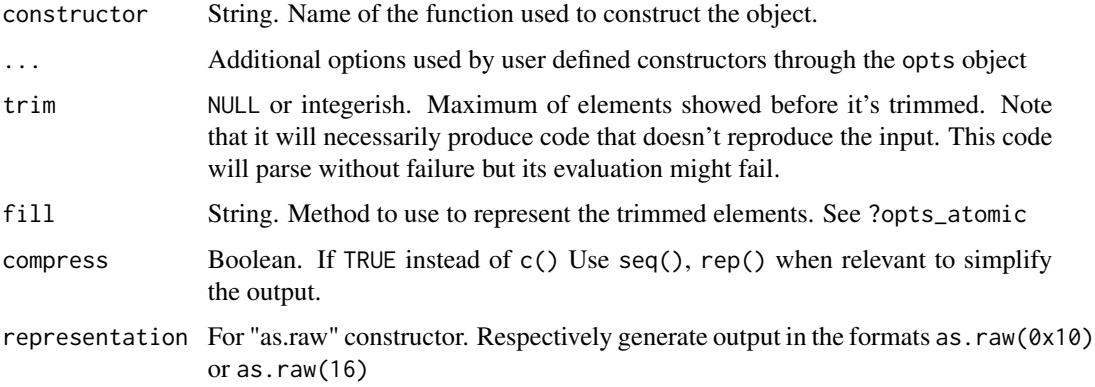

# Value

An object of class <constructive\_options/constructive\_options\_raw>

<span id="page-60-2"></span><span id="page-60-0"></span>opts\_rowwise\_df *Constructive options for class 'rowwise\_df'*

# Description

These options will be used on objects of class 'rowwise\_df'.

#### Usage

```
opts_rowwise_df(constructor = c("default", "next", "list"), ...)
```
# Arguments

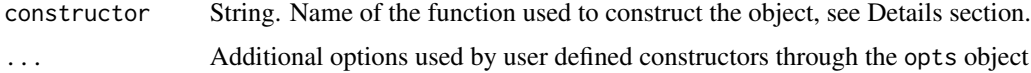

#### Details

Depending on constructor, we construct the object as follows:

- "next" : Use the constructor for the next supported class. Call .class2() on the object to see in which order the methods will be tried.
- "list" : We define as an list object and repair attributes.

#### Value

An object of class <constructive\_options/constructive\_options\_rowwise\_df>

<span id="page-60-1"></span>opts\_R\_system\_version *Constructive options for R\_system\_version*

# Description

Depending on constructor, we construct the object as follows:

- "R\_system\_version" : We use R\_system\_version()
- "next" : Use the constructor for the next supported class. Call .class2() on the object to see in which order the methods will be tried. This will usually be equivalent to "list"
- "list" : We define as a list and repair attributes

#### Usage

```
opts_R_system_version(constructor = c("R_s system_version", "next", "list"), ...)
```
#### Arguments

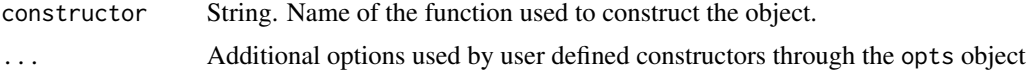

# Value

An object of class <constructive\_options/constructive\_options\_R\_system\_version>

<span id="page-61-1"></span>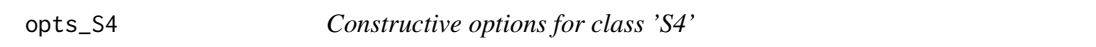

#### Description

These options will be used on objects of class 'S4'. Note that the support for S4 is very experimental so might easily break. Please report issues if it does.

# Usage

```
opts_S4(constructor = c("new"), ...)
```
# Arguments

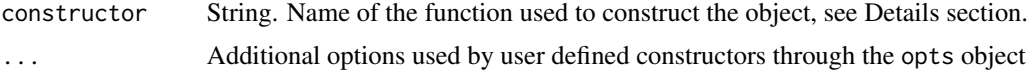

#### Value

An object of class <constructive\_options/constructive\_options\_S4>

<span id="page-61-2"></span>opts\_tbl\_df *Constructive options for tibbles*

# Description

These options will be used on objects of class 'tbl\_df', also known as tibbles.

# Usage

```
opts_tbl_df(
 constructor = c("tibble", "tribble", "next", "list"),
  ...,
 trailing_comma = TRUE,
  justify = c("left", "right", "centre", "none")
\mathcal{E}
```
<span id="page-61-0"></span>

#### <span id="page-62-0"></span>opts\_ts 63

# **Arguments**

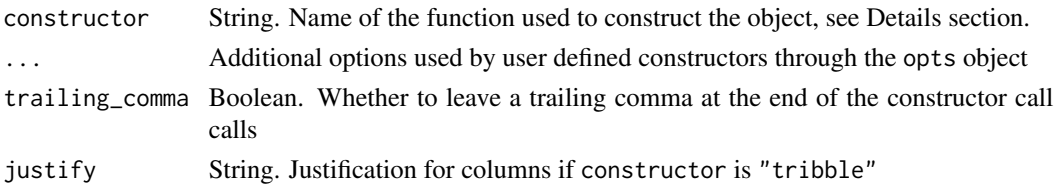

# Details

Depending on constructor, we construct the object as follows:

- "tibble" (default): Wrap the column definitions in a tibble::tibble() call.
- "tribble" : We build the object using tibble::tribble() if possible, and fall back to tibble::tibble().
- "next" : Use the constructor for the next supported class. Call .class2() on the object to see in which order the methods will be tried.
- "list" : Use list() and treat the class as a regular attribute.

#### Value

An object of class <constructive\_options/constructive\_options\_tbl\_df>

<span id="page-62-1"></span>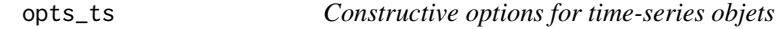

#### Description

Depending on constructor, we construct the object as follows:

- "ts" : We use ts()
- "next" : Use the constructor for the next supported class. Call .class2() on the object to see in which order the methods will be tried. This will usually be equivalent to "atomic"
- "atomic" : We define as an atomic vector and repair attributes

#### Usage

```
opts_{\text{1}}ts(constructor = c("ts", "next", "atomic"), ...)
```
# Arguments

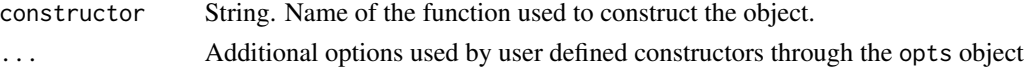

# Value

An object of class <constructive\_options/constructive\_options\_ts>

<span id="page-63-1"></span><span id="page-63-0"></span>opts\_vctrs\_list\_of *Constructive options for class 'data.table'*

#### Description

These options will be used on objects of class 'data.table'.

#### Usage

```
opts_vctrs_list_of(constructor = c("list_of", "next", "list"), ...)
```
# Arguments

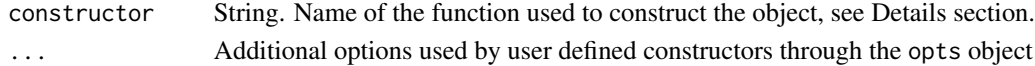

#### Details

Depending on constructor, we construct the object as follows:

- "list\_of" (default): Wrap the column definitions in a list\_of() call.
- "list" : Use list() and treat the class as a regular attribute.

#### Value

An object of class <constructive\_options/constructive\_options\_vctrs\_list\_of>

<span id="page-63-2"></span>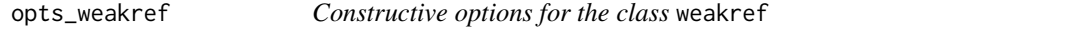

#### Description

These options will be used on objects of type weakref. weakref objects are rarely encountered and there is no base R function to create them. However rlang has a new\_weakref function that we can use.

# Usage

```
opts_weakref(constructor = c("new_weakref"), ...)
```
#### Arguments

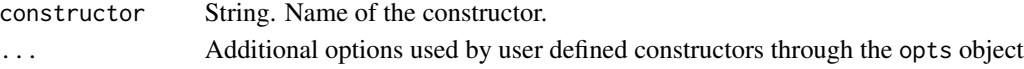

# Value

An object of class <constructive\_options/constructive\_options\_array>

<span id="page-64-1"></span><span id="page-64-0"></span>

These opts\_\*() functions are not extensively documented yet. Hopefully the signature is self explanatory, if not please [raise an issue](https://github.com/cynkra/constructive/issues)

#### Usage

```
opts_NULL(constructor = "NULL", ...)
opts_bibentry(constructor = c("bibentry", "next"), ...)
opts_citationFooter(constructor = c("citFooter", "next"), ...)
opts_citationHeader(constructor = c("citHeader", "next"), ...)
opts_difftime(constructor = c("as.difftime", "next"), ...)
opts_error(constructor = c("errorCondition", "next"), ...)
opts_expression(constructor = c("default"), ...)
opts_CoordCartesian(
  constructor = c("coord_cartesian", "next", "environment"),
  ...
\lambdaopts_CoordFixed(constructor = c("coord_fixed", "next", "environment"), ...)
opts_CoordFlip(constructor = c("coord_flip", "next", "environment"), ...)
opts_CoordMap(constructor = c("coord_map", "next", "environment"), ...)
opts_CoordMunch(constructor = c("coord_munch", "next", "environment"), ...)
opts_CoordPolar(constructor = c("coord_polar", "next", "environment"), ...)
opts_CoordQuickmap(
  constructor = c("coord_quickmap", "next", "environment"),
  ...
\lambdaopts_CoordSf(constructor = c("coord_sf", "next", "environment"), ...)
opts_CoordTrans(constructor = c("coord_trans", "next", "environment"), ...)
```

```
opts_FacetWrap(
 constructor = c("facet_wrap", "ggproto", "next", "environment"),
  ...
)
opts_Scale(constructor = c("default", "next", "environment"), ...)opts_ScalesList(constructor = c("ScalesList", "next", "list"), ...)
opts_element_blank(constructor = c("element_blank", "next", "list"), ...)
opts_element_grob(constructor = c("element_grob", "next", "list"), ...)
opts_element_line(constructor = c("element_line", "next", "list"), ...)
opts_element_rect(constructor = c("element_rect", "next", "list"), ...)
opts_element_render(constructor = c("element_render", "next", "list"), ...)
opts_element_text(constructor = c("element_text", "next", "list"), ...)
opts_ggproto(constructor = c("default", "next", "environment"), ...)
opts_labels(constructor = c("labs", "next", "list"), ...)
opts_margin(constructor = c("margin", "next", "double"), ...)
opts_{rel}(construction = c("rel", "next", "double"), ...)opts_theme(constructor = c("theme", "next", "list"), ...)opts_uneval(constructor = c("aes", "next", "list"), ...)
opts_waiver(constructor = c("waiver", "next", "list"), ...)
opts\_noquote(constructor = c("noquote", "next"), ...)opts\_person(construction = c("person", "next"), ...)opts_simpleCondition(constructor = c("simpleCondition", "next"), ...)
opts_simpleError(constructor = c("simpleError", "next"), ...)
opts_simpleMessage(constructor = c("simpleMessage", "next"), ...)
opts_simpleUnit(constructor = c("unit", "next", "double"), ...)
```
#### <span id="page-66-0"></span>templates 67

```
opts_simpleWarning(constructor = c("simpleWarning", "next"), ...)
```

```
opts_warning(constructor = c("warmingCondition", "next"), ...)
```
# Arguments

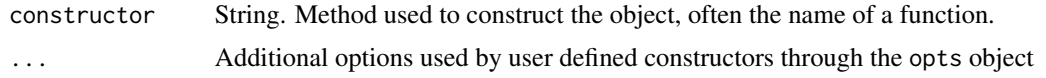

templates *Extend constructive*

# <span id="page-66-1"></span>Description

.cstr\_new\_class() and .cstr\_new\_constructor() open new unsaved scripts, optionally commented, that can be used as templates to define new constructors. If the class is already supported and you want to implement a new constructor, use .cstr\_new\_constructor(), otherwise use .cstr\_new\_class().

#### Usage

```
.cstr_new_class(
  class = c("CLASS", "PARENT_CLASS"),
  constructor = "PKG::CONSTRUCTOR",
  commented = FALSE
\lambda.cstr_new_constructor(
 class = c("CLASS", "PARENT_CLASS"),
 constructor = "PKG::CONSTRUCTOR",
 commented = FALSE
)
```
#### **Arguments**

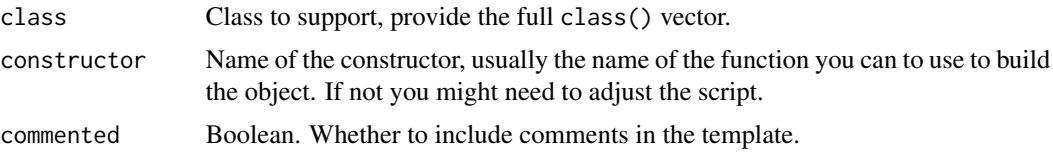

# Details

We suggest the following workflow :

- Call these functions, with commented = TRUE for more guidance
- Save the scripts unchanged in your package
- devtools::document(): this will register the S3 methods
- Try construct() on your new object, it should print a call to your chosen constructor
- Tweak the code, in particular the definition of args

The README of the example extension package ['constructive.example'](https://github.com/cynkra/constructive.example) guides you through the process. See also {constructive}'s own code and vignette("extend-constructive") for more details.

# Value

Both function return NULL invisibly and are called for side effects

# <span id="page-68-0"></span>**Index**

```
.cstr_apply, 3, 28
.cstr_combine_errors, 5, 28
.cstr_construct, 6, 28
.cstr_fetch_opts, 7
.cstr_new_class, 28
.cstr_new_class (templates), 67
.cstr_new_constructor, 28
.cstr_new_constructor (templates), 67
.cstr_options, 8, 28
.cstr_pipe, 8, 28
.cstr_repair_attributes, 9, 28
.cstr_wrap, 10, 28
.env, 10
.xptr, 11
compare_options, 11
construct, 12
construct_base (construct_dput), 21
construct_base(), 17
construct_clip, 18
construct_clip(), 17
construct_diff, 20
construct_diff(), 17
construct_dput, 21
construct_dput(), 17
construct_dump, 24
construct_dump(), 17
construct_issues, 24
construct_multi (construct), 12
construct_multi(), 25
construct_reprex, 25
construct_reprex(), 17
construct_signature, 26
constructive-global_options, 17
constructive_opts_template
        (constructive-global_options),
        17
constructive_pretty
        (constructive-global_options),
        17
```
constructive\_print\_mode *(*constructive-global\_options*)*, [17](#page-16-0) defused function call, *[5](#page-4-0)* deparse\_call, [26](#page-25-0) extend-constructive, [28](#page-27-0) Formatting messages with cli, *[6](#page-5-0)* Including contextual information with error chains, *[6](#page-5-0)* Including function calls in error messages, *[5](#page-4-0)* local\_use\_cli(), *[6](#page-5-0)* opts\_array, *[14](#page-13-0)*, [28](#page-27-0) opts\_AsIs, *[14](#page-13-0)*, [29](#page-28-0) opts\_atomic, *[14](#page-13-0)*, [30,](#page-29-0) *[32](#page-31-0)*, *[34](#page-33-0)*, *[40](#page-39-0)*, *[48](#page-47-0)*, *[51](#page-50-0)*, *[60](#page-59-0)* opts\_bibentry, *[14](#page-13-0)* opts\_bibentry *(*other-opts*)*, [65](#page-64-0) opts\_blob, *[14](#page-13-0)*, [31](#page-30-0) opts\_character, *[14](#page-13-0)*, [32](#page-31-0) opts\_citationFooter, *[14](#page-13-0)* opts\_citationFooter *(*other-opts*)*, [65](#page-64-0) opts\_citationHeader, *[14](#page-13-0)* opts\_citationHeader *(*other-opts*)*, [65](#page-64-0) opts\_classGeneratorFunction, *[14](#page-13-0)*, [33](#page-32-0) opts\_classPrototypeDef, *[14](#page-13-0)*, [33](#page-32-0) opts\_classRepresentation, *[14](#page-13-0)*, [34](#page-33-0) opts\_complex, *[14](#page-13-0)*, [34](#page-33-0) opts\_constructive\_options, *[14](#page-13-0)*, [35](#page-34-0) opts\_CoordCartesian, *[14](#page-13-0)* opts\_CoordCartesian *(*other-opts*)*, [65](#page-64-0) opts\_CoordFixed, *[14](#page-13-0)* opts\_CoordFixed *(*other-opts*)*, [65](#page-64-0) opts\_CoordFlip, *[14](#page-13-0)* opts\_CoordFlip *(*other-opts*)*, [65](#page-64-0)

opts\_CoordMap, *[14](#page-13-0)*

opts\_CoordMap *(*other-opts*)*, [65](#page-64-0) opts\_CoordMunch, *[15](#page-14-0)* opts\_CoordMunch *(*other-opts*)*, [65](#page-64-0) opts\_CoordPolar, *[15](#page-14-0)* opts\_CoordPolar *(*other-opts*)*, [65](#page-64-0) opts\_CoordQuickmap, *[15](#page-14-0)* opts\_CoordQuickmap *(*other-opts*)*, [65](#page-64-0) opts\_CoordSf, *[15](#page-14-0)* opts\_CoordSf *(*other-opts*)*, [65](#page-64-0) opts\_CoordTrans, *[15](#page-14-0)* opts\_CoordTrans *(*other-opts*)*, [65](#page-64-0) opts\_data.frame, *[15](#page-14-0)*, [36](#page-35-0) opts\_data.table, *[15](#page-14-0)*, [36](#page-35-0) opts\_Date, *[15](#page-14-0)*, [37](#page-36-0) opts\_difftime, *[15](#page-14-0)* opts\_difftime *(*other-opts*)*, [65](#page-64-0) opts\_dm, *[15](#page-14-0)*, [38](#page-37-0) opts\_dots, *[15](#page-14-0)*, [39](#page-38-0) opts\_double, *[15](#page-14-0)*, [40](#page-39-0) opts\_element\_blank, *[15](#page-14-0)* opts\_element\_blank *(*other-opts*)*, [65](#page-64-0) opts\_element\_grob, *[15](#page-14-0)* opts\_element\_grob *(*other-opts*)*, [65](#page-64-0) opts\_element\_line, *[15](#page-14-0)* opts\_element\_line *(*other-opts*)*, [65](#page-64-0) opts\_element\_rect, *[15](#page-14-0)* opts\_element\_rect *(*other-opts*)*, [65](#page-64-0) opts\_element\_render, *[15](#page-14-0)* opts\_element\_render *(*other-opts*)*, [65](#page-64-0) opts\_element\_text, *[15](#page-14-0)* opts\_element\_text *(*other-opts*)*, [65](#page-64-0) opts\_environment, *[15](#page-14-0)*, [40](#page-39-0) opts\_error, *[15](#page-14-0)* opts\_error *(*other-opts*)*, [65](#page-64-0) opts\_expression, *[15](#page-14-0)* opts\_expression *(*other-opts*)*, [65](#page-64-0) opts\_externalptr, *[15](#page-14-0)*, [43](#page-42-0) opts\_FacetWrap, *[15](#page-14-0)* opts\_FacetWrap *(*other-opts*)*, [65](#page-64-0) opts\_factor, *[15](#page-14-0)*, [43](#page-42-0) opts\_formula, *[15](#page-14-0)*, [44](#page-43-0) opts\_function, *[15](#page-14-0)*, [45](#page-44-0) opts\_ggplot, *[15](#page-14-0)*, [46](#page-45-0) opts\_ggproto, *[15](#page-14-0)* opts\_ggproto *(*other-opts*)*, [65](#page-64-0) opts\_grouped\_df, *[15](#page-14-0)*, [46](#page-45-0) opts\_hexmode, *[15](#page-14-0)*, [47](#page-46-0) opts\_integer, *[15](#page-14-0)*, [48](#page-47-0)

opts\_integer64, *[16](#page-15-0)*, [48](#page-47-0) opts\_labels, *[16](#page-15-0)* opts\_labels *(*other-opts*)*, [65](#page-64-0) opts\_language, *[16](#page-15-0)*, [49](#page-48-0) opts\_Layer, *[16](#page-15-0)*, [50](#page-49-0) opts\_list, *[16](#page-15-0)*, [50](#page-49-0) opts\_logical, *[16](#page-15-0)*, [51](#page-50-0) opts\_margin, *[16](#page-15-0)* opts\_margin *(*other-opts*)*, [65](#page-64-0) opts\_matrix, *[16](#page-15-0)*, [52](#page-51-0) opts\_mts, *[16](#page-15-0)*, [53](#page-52-0) opts\_noquote, *[16](#page-15-0)* opts\_noquote *(*other-opts*)*, [65](#page-64-0) opts\_NULL, *[16](#page-15-0)* opts\_NULL *(*other-opts*)*, [65](#page-64-0) opts\_numeric\_version, *[16](#page-15-0)*, [54](#page-53-0) opts\_octmode, *[16](#page-15-0)*, [54](#page-53-0) opts\_ordered, *[16](#page-15-0)*, [55](#page-54-0) opts\_package\_version, *[16](#page-15-0)*, [56](#page-55-0) opts\_pairlist, *[16](#page-15-0)*, [56](#page-55-0) opts\_person, *[16](#page-15-0)* opts\_person *(*other-opts*)*, [65](#page-64-0) opts\_POSIXct, *[16](#page-15-0)*, [57](#page-56-0) opts\_POSIXlt, *[16](#page-15-0)*, [58](#page-57-0) opts\_quosure, *[16](#page-15-0)*, [58](#page-57-0) opts\_quosures, *[16](#page-15-0)*, [59](#page-58-0) opts\_R\_system\_version, *[16](#page-15-0)*, [61](#page-60-0) opts\_raw, *[16](#page-15-0)*, [60](#page-59-0) opts\_rel, *[16](#page-15-0)* opts\_rel *(*other-opts*)*, [65](#page-64-0) opts\_rowwise\_df, *[16](#page-15-0)*, [61](#page-60-0) opts\_S4, *[16](#page-15-0)*, [62](#page-61-0) opts\_Scale, *[16](#page-15-0)* opts\_Scale *(*other-opts*)*, [65](#page-64-0) opts\_ScalesList, *[16](#page-15-0)* opts\_ScalesList *(*other-opts*)*, [65](#page-64-0) opts\_simpleCondition, *[16](#page-15-0)* opts\_simpleCondition *(*other-opts*)*, [65](#page-64-0) opts\_simpleError, *[16](#page-15-0)* opts\_simpleError *(*other-opts*)*, [65](#page-64-0) opts\_simpleMessage, *[16](#page-15-0)* opts\_simpleMessage *(*other-opts*)*, [65](#page-64-0) opts\_simpleUnit, *[16](#page-15-0)* opts\_simpleUnit *(*other-opts*)*, [65](#page-64-0) opts\_simpleWarning, *[16](#page-15-0)* opts\_simpleWarning *(*other-opts*)*, [65](#page-64-0) opts\_tbl\_df, *[17](#page-16-0)*, [62](#page-61-0) opts\_theme, *[17](#page-16-0)*

#### $I<sub>N</sub>$  in  $I<sub>1</sub>$  is  $I<sub>2</sub>$  in  $I<sub>3</sub>$  in  $I<sub>4</sub>$  in  $I<sub>5</sub>$  in  $I<sub>6</sub>$  in  $I<sub>7</sub>$  in  $I<sub>8</sub>$  in  $I<sub>9</sub>$  in  $I<sub>9</sub>$  in  $I<sub>9</sub>$  in  $I<sub>9</sub>$  in  $I<sub>9</sub>$  in  $I<sub>9</sub>$  in  $I<sub>9</sub>$  i

```
opts_theme
(other-opts
)
, 65
opts_ts
, 17
, 63
opts_uneval
, 17
opts_uneval
(other-opts
)
, 65
opts_vctrs_list_of
, 17
, 64
opts_waiver
, 17
opts_waiver
(other-opts
)
, 65
opts_warning
, 17
opts_warning
(other-opts
)
, 65
opts_weakref
, 17
, 64
65
```
templates , [67](#page-66-0) trace\_back() , *[5](#page-4-0)* try\_fetch() , *[5](#page-4-0) , [6](#page-5-0)* tryCatch() , *[6](#page-5-0)*